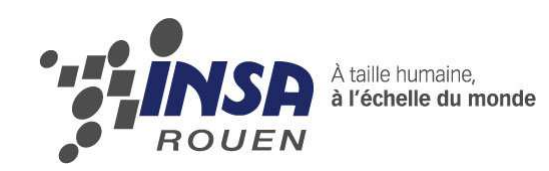

**Projet de Physique P6 P6-3 STPI/P6-3/ 3/2012 – 033** 

# **Mise en place de manipulations didactiques d'optique pour l'association « Les Petits Génies »**

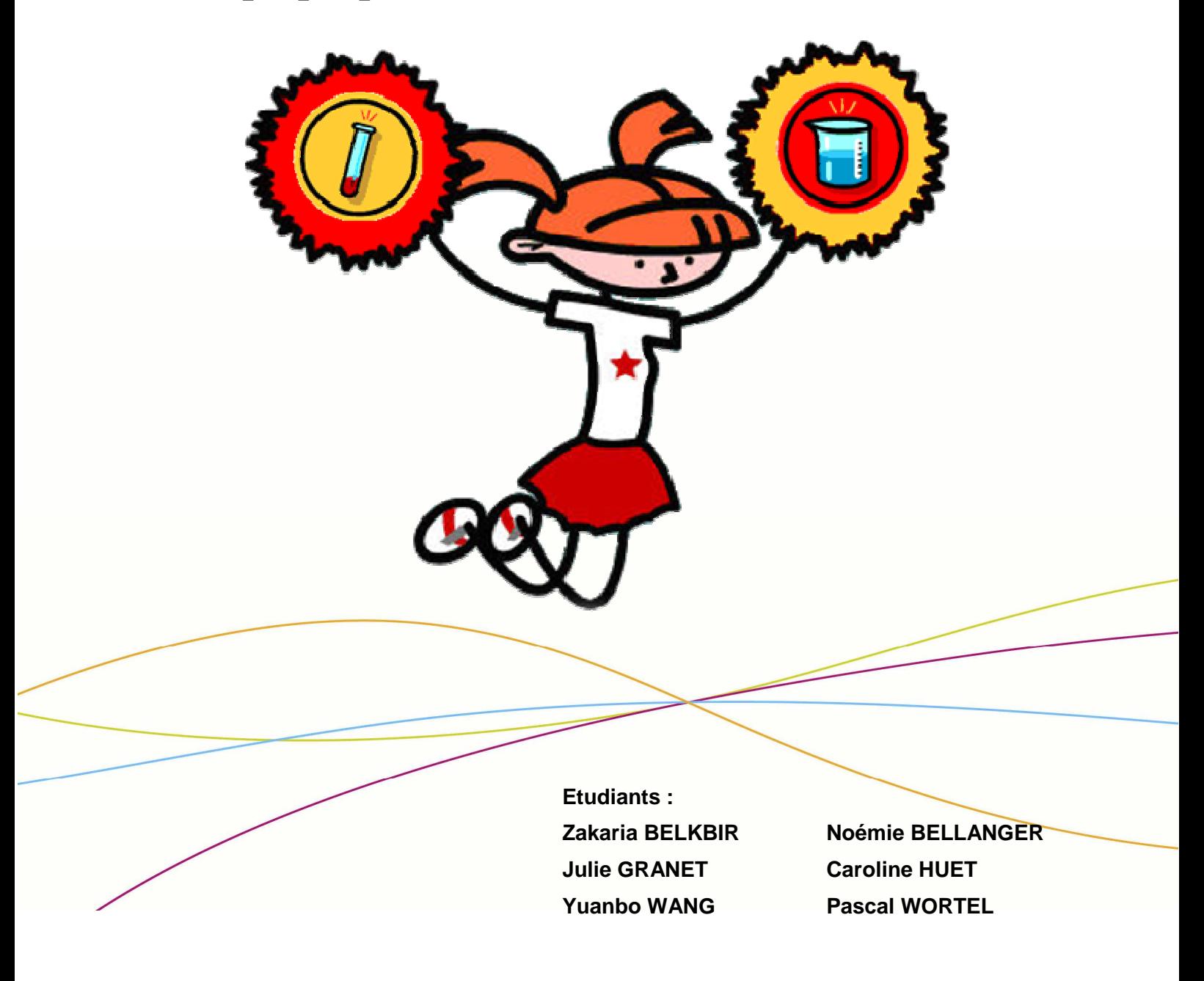

**Enseignant-responsable du projet : David HONORE** 

Date de remise du rapport : **18/06/12** 

Référence du projet : **STPI/P6-3/2012 – 033**

Intitulé du projet : Mise en place de manipulations didactiques d'optique pour **l'association « Les Petits Génies ».** 

Type de projet : **Expérimental** 

Objectifs du projet :

**Nos objectifs étaient de créer des TP d'optiques simples à réaliser et ludiques pour les enfants hospitalisés. Ces TP devaient respecter le cahier des charges fourni par l'association « Les Petits Génies » c'est-à-dire qu'ils ne devaient présenter aucun danger pour les enfants et être simples à réaliser. Une fois les TP réalisés, l'association devait valider ceux qui étaient réalisables.** 

Mots-clefs du projet :

**Enfant – sécurité - manipulation ludique - optique.**

N° cahier de laboratoire associé : **E004616** 

# Table des matières

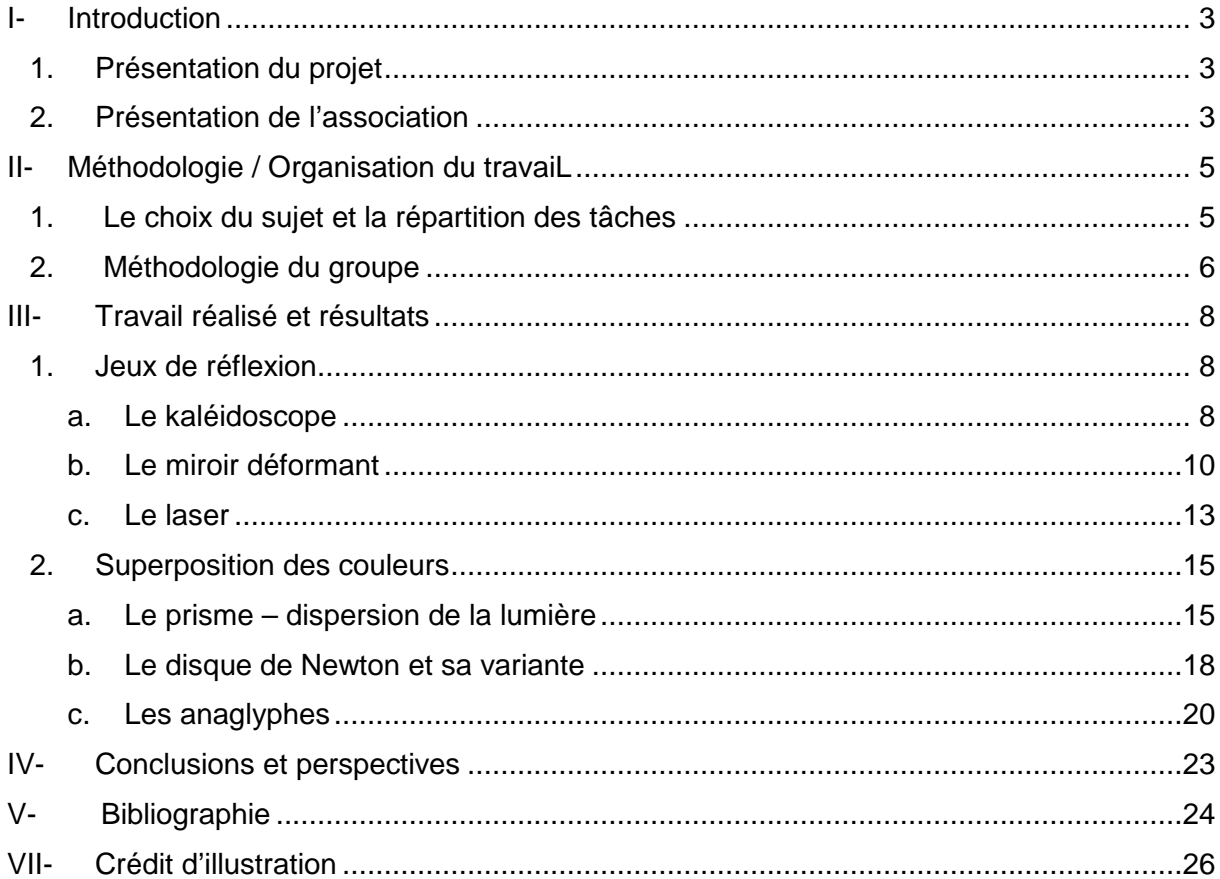

### **I- INTRODUCTION**

#### **1. Présentation du projet**

Le but de notre sujet était de créer des TP didactiques concernant des sujets d'optiques pour des enfants hospitalisés. Une association d'étudiants de CFI, se nommant « Les Petits Génies », met en place des TP de chimie à montrer à des enfants hospitalisés, notre rôle était de les aider en imaginant des TP d'optique qu'ils pourraient réaliser dans les hôpitaux pour distraire les enfants. Ces TP devaient être courts, didactiques et faciles à réaliser dans un hôpital.

Pour mettre en place ces TP, nous avons décidé de suivre deux thèmes principaux :

- Jeux de réflexion
- Superposition des couleurs

Ce projet lie la science et l'imagination, en effet, il a fallu imaginer les TP en se basant sur nos connaissances scientifiques. C'est un projet physique unique car il faut réaliser soimême les TP.

### **2. Présentation de l'association**

« Les Petits Génies » est une association créée en 2006 par des étudiants du département CFI de l'INSA de Rouen. Cette association a pour but de faire découvrir les sciences à des enfants hospitalisés, par le biais de Travaux Pratiques ludiques, simples, et non dangereux. Les TP sont principalement axés sur la chimie, mais ce projet de P6 permet de faire découvrir aux enfants un autre aspect des sciences sur le thème de l'optique. Ces interventions ont pour but d'éveiller la curiosité des enfants, mais aussi de leur donner envie d'apprendre.

#### **Le cahier des charges :**

Pour nous intégrer dans ce projet, il a fallu respecter des conditions bien précises dans nos réalisations de TP. Pour cela, les membres de l'association nous ont fourni un cahier des charges à respecter. Nous devions tenir compte de certains éléments particuliers afin de permettre aux membres de l'association de réaliser les manipulations avec les enfants dans de bonnes conditions. Voici les principales caractéristiques du cahier des charges que nous avons dû prendre en compte pendant notre projet :

-Le public ciblé : nous devions tenir compte de l'âge des enfants (6 à 15 ans) afin de proposer des manipulations simples et de donner des explications claires et peu compliquées. Il fallait également que ces expériences soient ludiques et intéressantes pour que les enfants prennent du plaisir à les réaliser et à en comprendre le sens physique. C'est aussi un bon moyen de capter leur attention.

-Le matériel : Les manipulations étant réalisées dans hôpitaux, la notion de sécurité est primordiale pour que les manipulations se réalisent dans de bonnes conditions. Nous avions donc pour règle de ne pas utiliser de matériel qui soit dangereux, comme des objets tranchants par exemple. D'autre part, les membres de l'association sont amenés à se déplacer avec le matériel pour réaliser les expériences dans les structures hospitalières, celui-ci devait donc impérativement être transportable, peu fragile et facile à monter et démonter.

-Les protocoles : Ils doivent se composer de trois parties distinctes : une première listant le matériel à utiliser pour l'expérience, une deuxième pour décrire le mode opératoire et enfin une troisième expliquant de façon simple le phénomène physique associé. D'autre part, le protocole destiné aux enfants doit être simple, clairement expliqué, et imagé ; toujours dans le but de rendre l'expérience ludique et intéressante. Il est aussi possible de réaliser un autre protocole un peu plus poussé pour s'adresser aux adolescents par exemple.

-Les expériences souhaitées par l'association : Nos prédécesseurs avaient eu quelques idées intéressantes qui n'avaient pas pu aboutir par manque de temps. Les membres de l'association nous ont donc confié la mission de finir certains de leurs travaux pour qu'ils puissent les présenter aux enfants :

- Un miroir flexible dans lequel enfants pourraient se regarder. En modifiant ensuite la forme du miroir, les enfants seraient rétrécis ou agrandis.
- Trouver la matière idéale du prisme pour réaliser la meilleure dispersion de la lumière possible et ainsi obtenir un bel arc-en-ciel.
- Un sabre laser bien que difficile à mettre en place.
- Un dispositif permettant de mettre en place un environnement sombre pour que les phénomènes d'optique soient mieux perçus par les enfants.

Le miroir flexible a été effectivement mis en place, et la matière idéale pour le prisme a été trouvée et étudiée pour trouver le meilleur angle d'incidence de la lumière afin d'obtenir un bel arc-en-ciel. Le sabre laser n'a pas pu être mis en place mais une expérience sur les lasers a été commencée. Nous avons par ailleurs travaillé sur d'autres idées qui nous paraissaient tout aussi intéressantes comme le disque de Newton, les anaglyphes et le kaléidoscope.

### **II- METHODOLOGIE / ORGANISATION DU TRAVAIL**

### **1. Le choix du sujet et la répartition des tâches**

Lors de notre première séance, au moment du choix des sujets de nos travaux pratiques, nous nous sommes posé la question : Quels sont les jeux un peu « magiques » qui nous ont impressionnés lors de notre enfance ? En y réfléchissant et en nous remémorant nos souvenirs, nous avons eu de nombreuses idées. Nous avons commencé par organiser une réunion dans la bibliothèque de l'INSA pour échanger les idées de chacun. En tenant compte de la réalisabilité et du côté attractif pour les enfants, nous avons finalement décidé de dédier notre projet aux sujets suivants : le jeu du kaléidoscope, le jeu du laser, le disque de Newton, l'anaglyphe et le jeu du miroir déformant.

Pour faire avancer notre projet, la répartition des tâches s'est faite lorsque l'on a choisi nos sujets. Tout d'abord, étant donné que nous avions un groupe de six personnes, nous nous sommes répartis les tâches en trois sous-domaines de la manière suivante :

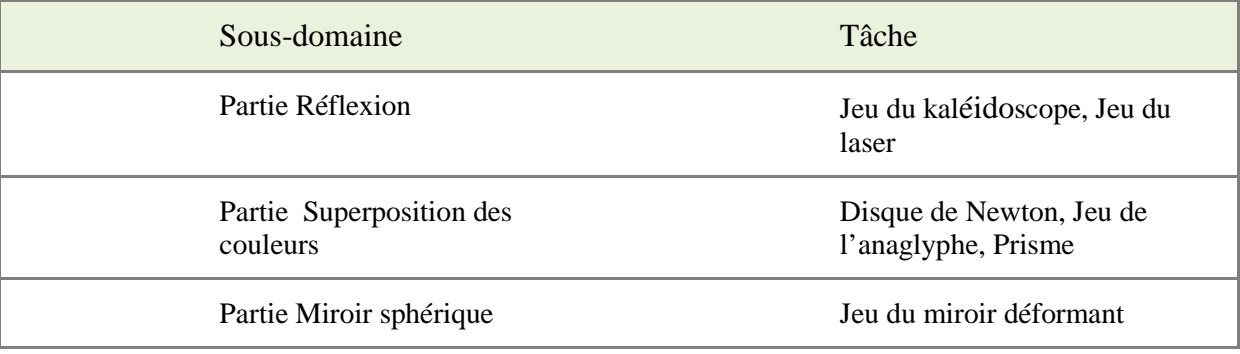

Selon cette répartition des tâches, nous avons donc composé trois binômes en fonction des intérêts de chacun. Caroline, Noémie se sont occupées de la partie sur la superposition des couleurs (les anaglyphes et le disque de Newton), Pascal et Yuanbo se sont proposés pour la partie miroir sphérique (le jeu du miroir déformant), et Zakaria et Julie se sont chargés de la partie sur réflexion (le kaléidoscope et le laser).

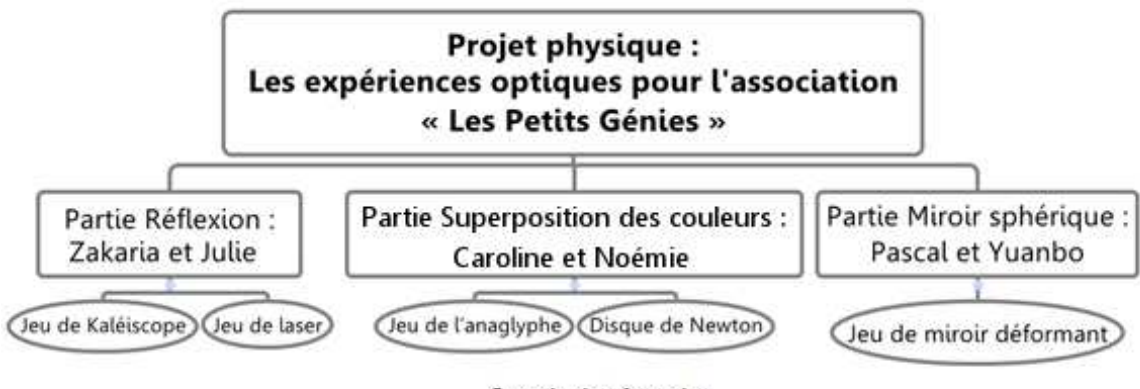

Organisation du projet

### **2. Méthodologie du groupe**

Dès le commencement de ce projet, nous avons commencé par étudier le cahier des charges donné par l'association « Les Petits Génies » pour nous rendre compte du travail à effectuer pendant chaque séance : les expériences réalisées, la conception du jeu et le travail à venir. Tout au long de notre projet, les connaissances physiques acquises en premier cycle à l'INSA nous ont beaucoup servi. L'enseignant nous a expliqué le déroulement à suivre pour mieux avancer le projet, et nous a aidés à manipuler les différents dispositifs optiques. Au début et au milieu du semestre, nous avons eu deux interactions avec des membres de l'association « Les Petits Génies ». En échangeant les expériences que nous avions faites et les enjeux du projet, nous avons alors retouché la conception des jeux pour suivre l'avancement global du projet et pour faire en sorte que notre projet soit le plus possible adapté aux enfants.

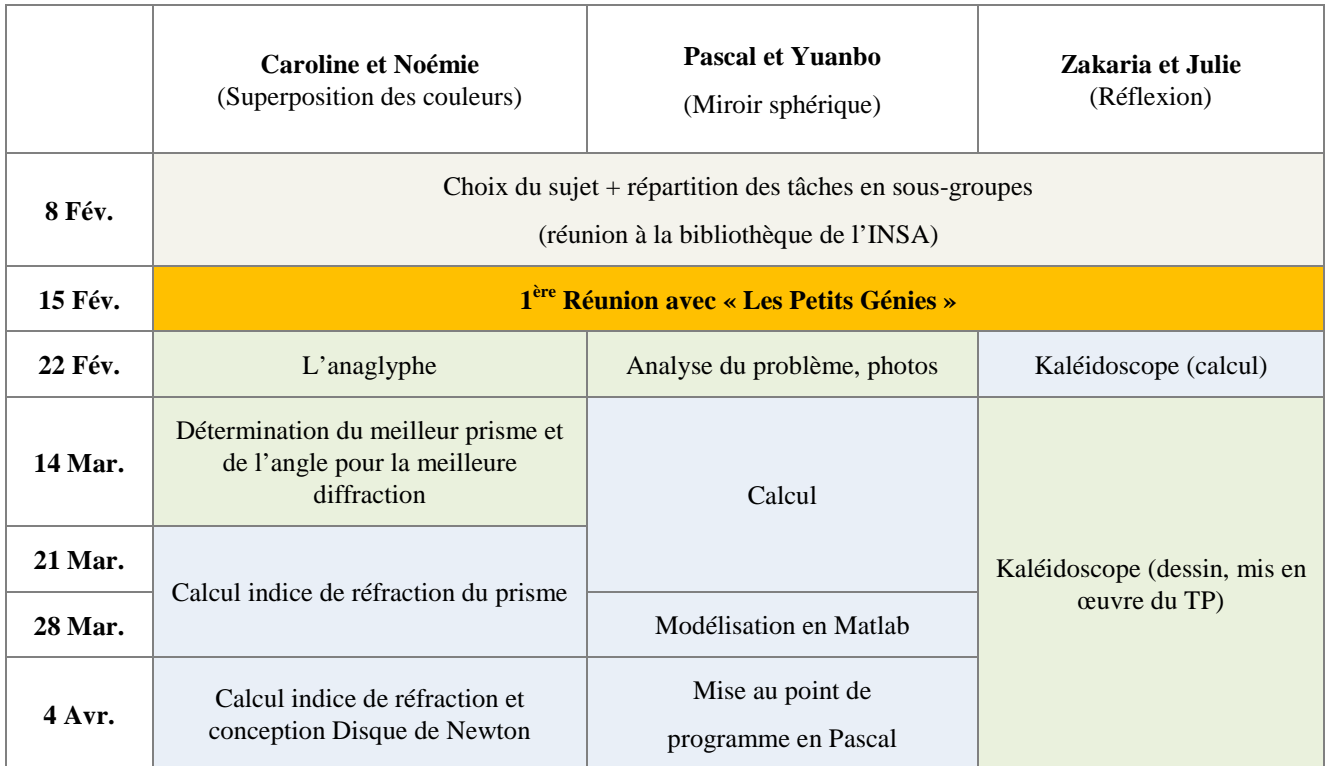

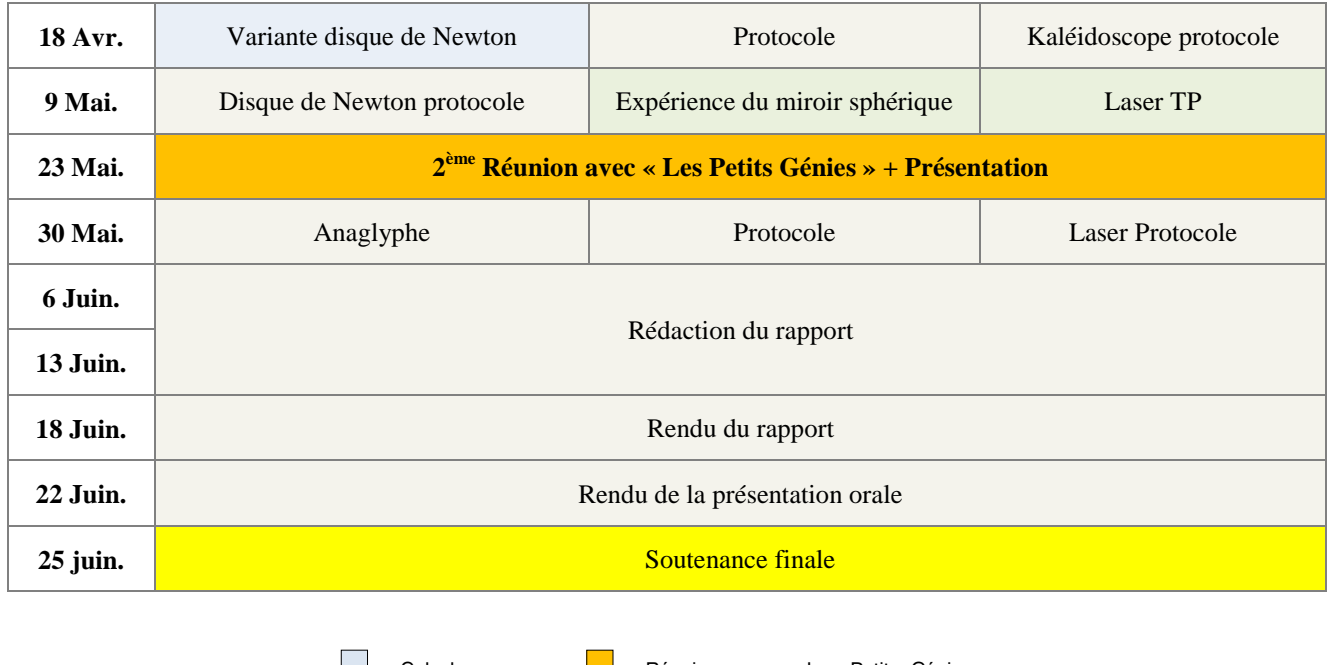

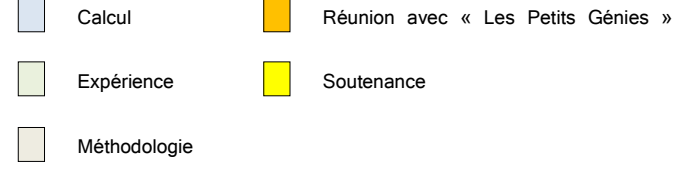

# **III- TRAVAIL REALISE ET RESULTATS**

### **1. Jeux de réflexion**

#### **a. Le kaléidoscope**

Le kaléidoscope a été inventé en 1816 par Sir David Brewster. Il est constitué de trois miroirs plans qui permettent la réflexion de la lumière. Nous avons eu l'idée de faire ce TP car il est simple de faire un kaléidoscope et c'est sans risque pour les enfants.

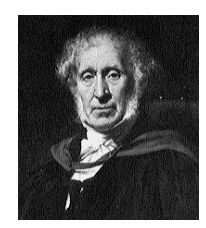

Figure 1 : Sir David Brewster

### **Explication brève de l'expérience:**

D'un point du vue mathématique, la section d'un kaléidoscope ressemble à un triangle équilatéral. Trois images d'un même objet se forment par les trois miroirs. Ces mêmes images auront d'autres images à travers les deux autres miroirs.

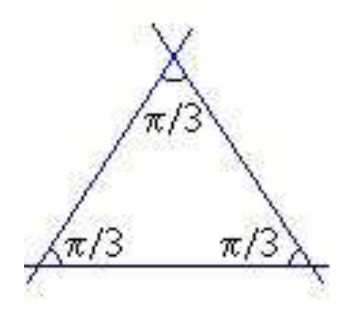

Figure 2 : Section du kaléidoscope

#### **Explication scientifique de l'expérience:**

Pour comprendre le fonctionnement du kaléidoscope, nous devons étudier la réflexion de la lumière par un miroir.

Définition réflexion : Un faisceau lumineux arrivant sur un obstacle ayant une surface polie est renvoyé dans une direction privilégiée : on dit qu'il est réfléchi.

### **Réflexion sur deux miroirs:**

Un objet placé entre les miroirs produit plusieurs images. Le nombre d'images dépend de l'angle entre les miroirs. Plus l'angle entre les deux miroirs diminue, plus le nombre d'images augmente (figure 3). La lumière réfléchie par un miroir tombe sur le second miroir où elle se réfléchi à nouveau. L'image donnée par le premier miroir joue le rôle d'objet pour le second.

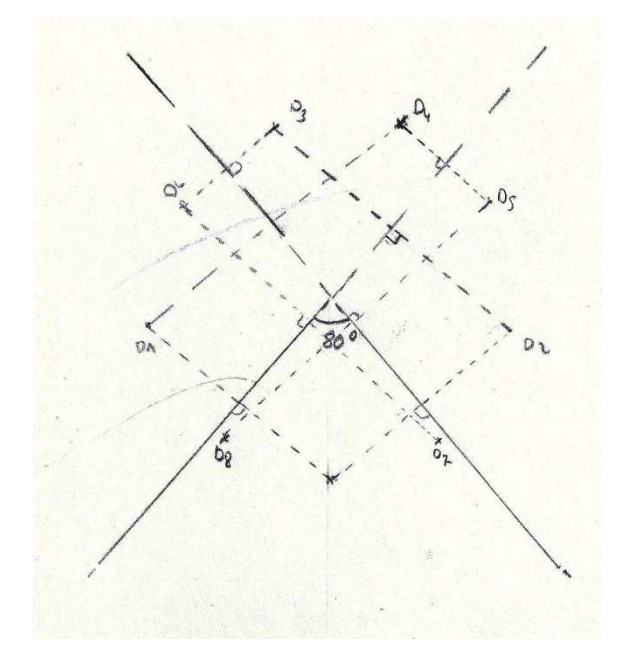

Figure 3 : Angle égal à 80°

Figure 4 : Angle égal à 60°, position de l'objet à 3cm du sommet et à 1cm.

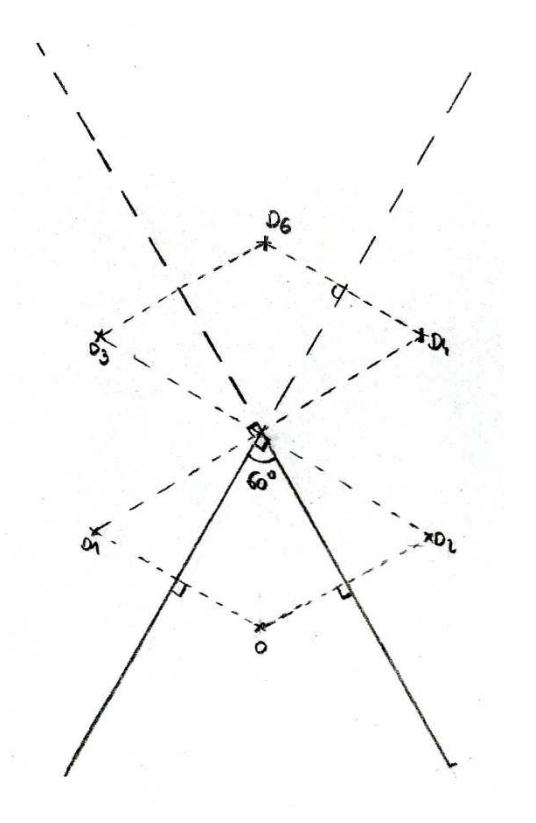

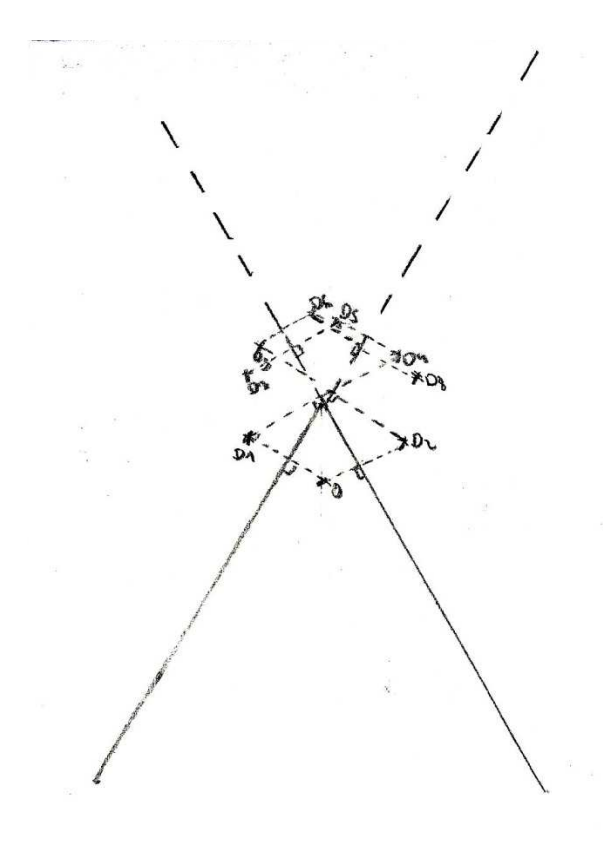

### **Réflexion sur trois miroirs:**

C'est le principe même du kaléidoscope, on a trois miroirs positionnés en triangle équilatéral. C'est le même principe que pour la réflexion sur deux miroirs. On a un objet et on observe son image à travers les trois miroirs et l'image des images et ainsi de suite.

Figure 5 :

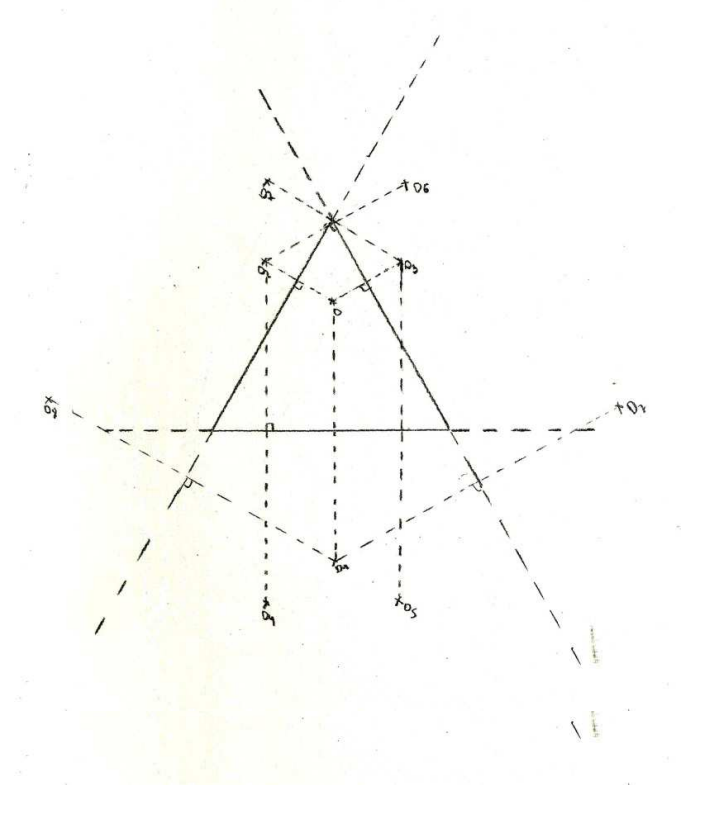

### **b. Le miroir déformant**

Dans le travail effectué l'année dernière, une expérience avait déjà été réalisée avec un petit miroir, sur un banc optique, sur le modèle d'une petite cuillère dans laquelle chaque enfant pouvait se regarder... à l'envers.

Cette année, nous nous sommes donc intéressés à son application à plus grande échelle, avec un miroir flexible. L'avantage de celui-ci par rapport à la petite cuillère est qu'il devrait permettre d'observer plus facilement la notion d'image réelle/virtuelle, sans qu'il soit pour autant nécessaire que nos Petits Génies en maîtrisent toutes les finesses.

Nous nous sommes en particulier intéressés à trois aspects de la réflexion par un miroir sphérique (cf expérience en annexe) :

- La différence entre une image réelle/virtuelle
- Le grandissement de l'image, proportionnel à la distance de l'objet
- L'image peut-être inversée, mais seulement dans certaines conditions

Comment expliquer tous ces phénomènes ?

Figure 6 : Réflexion de la lumière sur un miroir sphérique

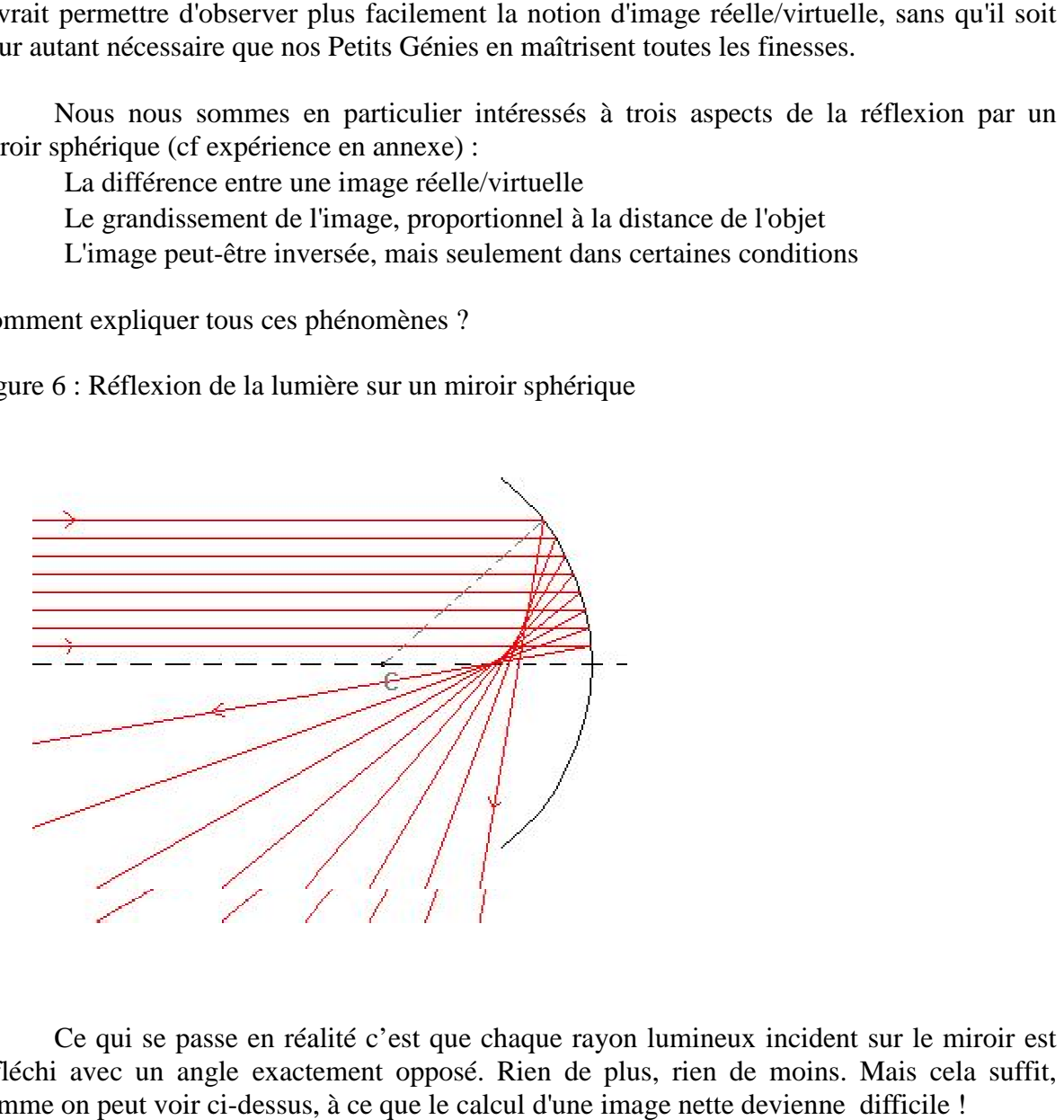

Ce qui se passe en réalité c'est que chaque rayon lumineux incident sur le miroir est réfléchi avec un angle exactement opposé. Rien de plus, rien de moins. Mais cela suffit, comme on peut voir ci-dessus, à ce que le calcul d'une image nette devienne difficile !

On fait donc appel à une approximation, celle de Gauss, qui stipule que pour de petits angles, on considère que tous les rayons parallèles sont renvoyés exactement en un même point, le foyer F, situé entre le sommet S du miroir et de son centre C.

En posant A le point objet et A' son image, on en déduit la loi de conjugaison suivante:  $\frac{1}{SA} + \frac{1}{SA}$  $\frac{1}{SA'} = \frac{2}{SG}$  $\frac{2}{SC}$  $\frac{1}{SI}$  $\frac{1}{SF}$ . C'est sur la base de cette relation que nous avons pu établir nos calculs et écrire le programme prévoyant nature, taille et emplacement de l'image.

Plus intéressant encore : cette relation nous donne également les trois règles de construction d'une image par un miroir sphérique :

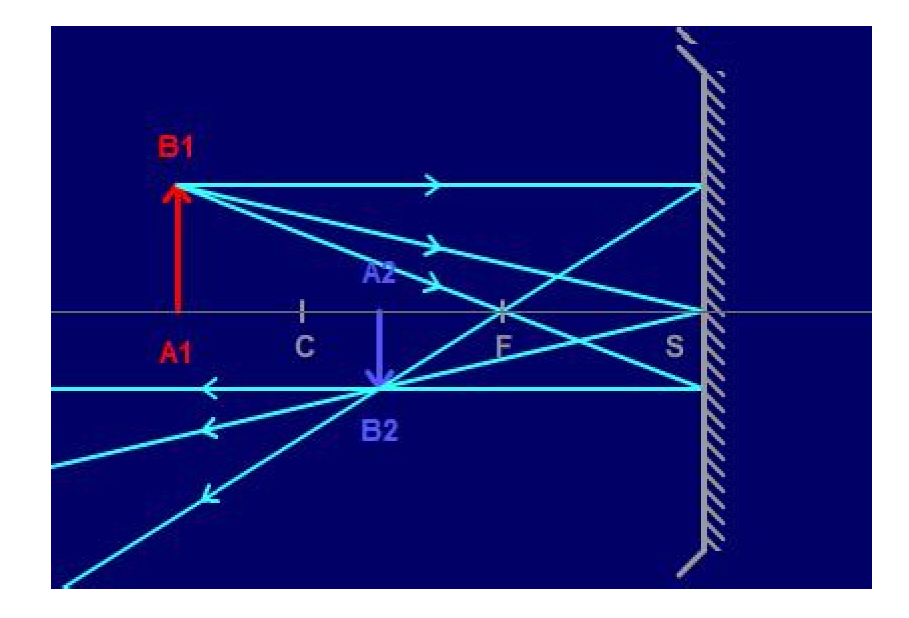

Figure 7 : Règle de construction par un miroir sphérique

- Un rayon incident passant par le centre C du miroir n'est jamais dévié
- Un rayon incident parallèle à l'axe optique est toujours renvoyé vers le foyer
- Un rayon incident passant par le foyer est renvoyé parallèle à l'axe optique

Tout autre rayon issu de B1 est alors réfléchi de telle sorte qu'il passe par le point B2 ainsi obtenu ! Tout autre rayon issu de B1 est alors réfléchi de telle sorte qu'il passe par le point B2<br>otenu !<br>Un objet placé derrière le foyer F produira donc une image inversée et réelle, c'est-à-

dire une image placée entre l'objet et le miroir. C'est l'endroit vers lequel convergent les rayons réfléchis. Un objet placé entre le miroir et le foyer, lui, produira une image non inversée et virtuelle, c'est à dire placée « « derrière » le miroir. C'est l'endroit d'où semblent provenir les rayons réfléchis.

Quel que soit l'objet, plus il se rapproche du foyer, plus il est agrandi. On définit le grandissement de la façon suivante :  $\gamma = \frac{(A/Bt)}{AB}$  $\frac{A^{t}B^{t}}{AB} = -\frac{(SA^{t})}{SA}$  $\frac{5H^{\prime}J}{SA}$ .

Nous avons voulu attirer l'attention sur le fait qu'une image réelle peut être vue mais aussi matérialisée sur un écran, une feuille de papier par exemple. Cela produit une belle illusion, puisque l'image semble réellement matérielle. Nous pensons que l'expérience sera d'autant plus intéressante que le miroir sera plus concret pour les enfants qu'un banc optique. De plus, pour les impliquer un peu plus, ce sont eux qui joueront le rôle de l'objet !

Néanmoins, on pourrait élargir encore l'expérience aux miroirs convexes, bien que moins intéressants puisqu'un objet réel ne peut produire qu'une image virtuelle, ou encore se servir d'un jeu de miroir, comme nous avons fait dans l'expérience du laser afin de construire des images à des endroits improbables. plus, pour les impliquer un peu plus, ce sont eux qui joueront le rôle de l<br>Néanmoins, on pourrait élargir encore l'expérience aux miroirs coins intéressants puisqu'un objet réel ne peut produire qu'une image virtu<br>vir d'u

#### **c. Le laser**

#### **Risques du laser**

Nous avons voulu poursuivre le travail réalisé par le groupe de l'an dernier sur le laser mais en changeant l'idée du sabre laser et en créant plutôt un TP avec un jeu de miroir, un laser et une cible. Pour réaliser notre TP, nous avons étudié les lasers et surtout les risques de ceux-ci. En effet, la sécurité est primordiale dans les TP pour les enfants.

Laser signifie en français « amplification de la lumière par émission stimulée de rayonnement ». Le laser repose sur trois phénomènes physiques qui ont été décrits par Einstein :

- L'absorption : un atome qui reçoit un photon de longueur d'onde précise peut l'absorber. Il passe alors de son état fondamental à son état excité.
- L'émission spontanée : l'atome excité peut revenir à son état fondamental en libérant un photon de même longueur d'onde que le photon absorbé.
- L'émission simultanée : lorsque l'atome excité reçoit un photon qui aurait pu l'exciter, ce photon peut stimuler la désexcitation de l'atome. L'atome émet alors un deuxième photon, de même longueur d'onde que celui qu'il a reçu. L'atome excité jour alors le rôle de multiplicateur de photon.

Un laser nécessite :

- Un milieu qui peut être excité (1)
- Une source d'énergie (2)
- $-2$  miroirs (3) (4)

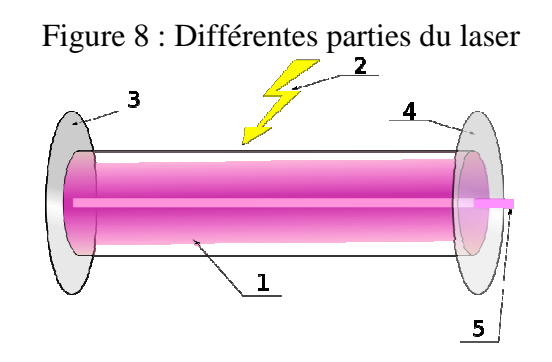

Le laser devient un danger lorsque sa puissance est importante, c'est pour cela que la législation française a décidé de classer les lasers en quatre catégories. Les lasers de classe supérieure à 2 doivent être utilisés seulement dans un cadre professionnel.

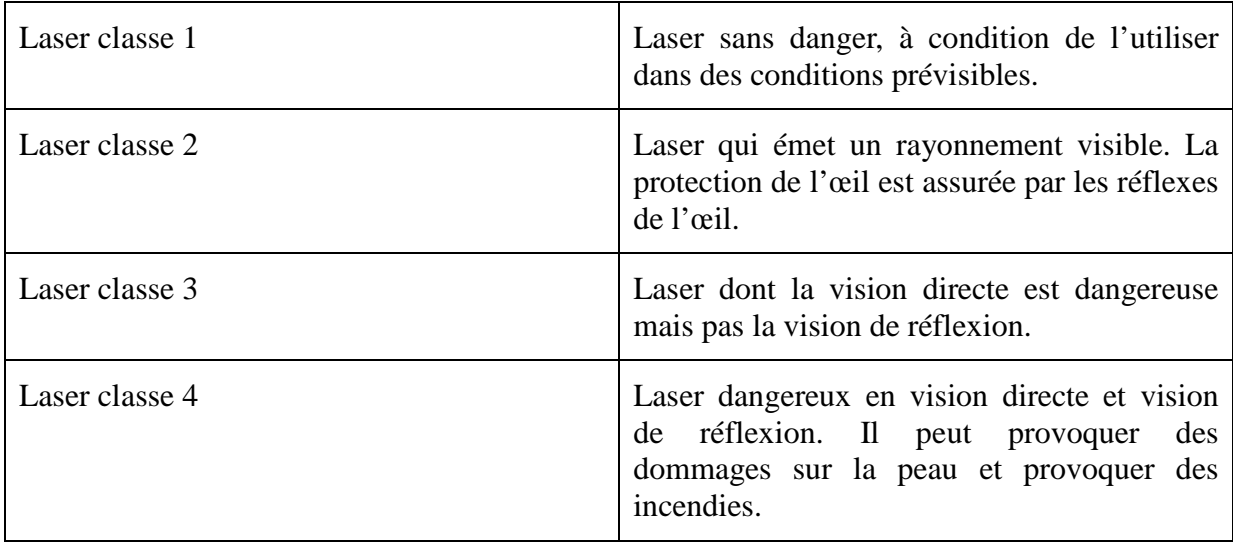

### **Réflexion de la lumière**

Notre expérience repose, comme pour le kaléidoscope, sur le principe de la réflexion de la lumière. En effet, notre TP nécessite un (ou deux) miroirs et un laser. La réflexion de la lumière repose sur la loi de Snell-Descartes. Le rayon du laser rencontre le miroir et forme avec celui-ci un angle appelé angle d'incidence, le rayon est réfléchi sur le miroir et forme en partant un angle de réflexion. La loi de Snell-Descartes nous apprend que l'angle d'incidence est égal à moins l'angle de réflexion.

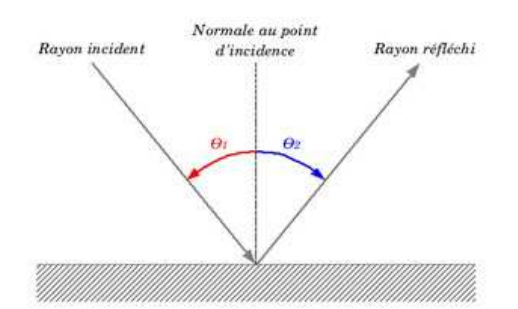

Figure 9 : La réflexion de la lumière

C'est grâce à ce phénomène que l'on peut observer le laser quand on vaporise de l'eau sur le rayon. L'eau joue le rôle de miroir et transmet à l'œil de la lumière provenant du laser.

Nous avons voulu reprendre le travail réalisé par le groupe de l'an dernier, mais la fabrication d'un sabre laser nous a paru difficile. Nous avons donc décidé de faire un TP se basant sur un laser et un (ou deux) miroirs plans. Pour une sécurité optimale, nous avons décidé d'utiliser un laser de classe 2 pour éviter tout risque pour les enfants.

Pour permettre aux enfants de voir le laser, nous avons eu l'idée de saupoudrer l'eau de farine ou de craie. En effet, le laser n'est pas visible dans un milieu sans impuretés car les photons vont tous dans la même direction. Ainsi, si on place des impuretés sur le trajet d'un photon celui-ci va être réfléchi et donc nous permettre de voir la trajectoire du laser.

### **2. Superposition des couleurs**

#### **a. Le prisme – dispersion de la lumière**

#### **Notre objectif :**

 Lors de notre première rencontre avec les membres de l'association des "Petits Génies", il nous a été demandé de travailler sur certains sujets en particulier. Nous avions notamment pour mission d'améliorer une expérience qui montre la dispersion de la lumière à travers un prisme. Pour cela, nous devions trouver la matière idéale du prisme permettant de réaliser la meilleure réfraction possible de la lumière.

#### **Travail réalisé :**

 Nous avions à notre disposition du matériel d'optique neuf qu'il fallait tester. Il comprenait trois prismes de formes différentes mais de même matériau, le verre acrylique, dont l'indice de réfraction est de 1,49. Nous avons donc testé ces différents prismes, tout en faisant varier l'angle d'incidence de la lumière sur celui-ci. Nous avons trouvé que la meilleure dispersion de la lumière est obtenue avec le prisme de forme équilatérale lorsque la lumière a un angle d'incidence voisin de 30° sur celui-ci.

 Par ailleurs, nous avons souhaité vérifier l'indice de réfraction du prisme qui nous était donné par le constructeur du matériau. Nous avons donc réalisé deux méthodes différentes pour le déterminer.

#### Méthode 1 :

En mesurant, on trouve qu'un côté du prisme vaut 6.5cm.

Donc  $a = 6$ ,  $5 - 3$ ,  $7 = 2$ ,  $8 \text{ cm}$ .  $sin(30) = \frac{b}{a} \implies b = sin(30) \cdot 2, 8 = 1, 4$  cm

et

 $cos(30) = \frac{c}{a}$   $\Rightarrow$   $c = cos(30) \cdot 2, 8 = 2, 42 cm$ 

Or on mesure  $e + c = d = 5, 63 cm$  d'où  $e = 5, 63 - 2, 42 = 3, 204 cm$ 

$$
\tan(i_2) = \frac{b}{e} \quad \Rightarrow \quad i_2 = \text{Arctan}\left(\frac{1, 4}{3, 204}\right) = 23, 6 \text{ degrees}
$$

D'après la loi des sinus :  $n_1 \sin(i_1) = n_2 \sin(i_2)$ 

$$
\Rightarrow n_2 = \frac{\sin(30)}{\sin(23, 6)} = 1,25
$$

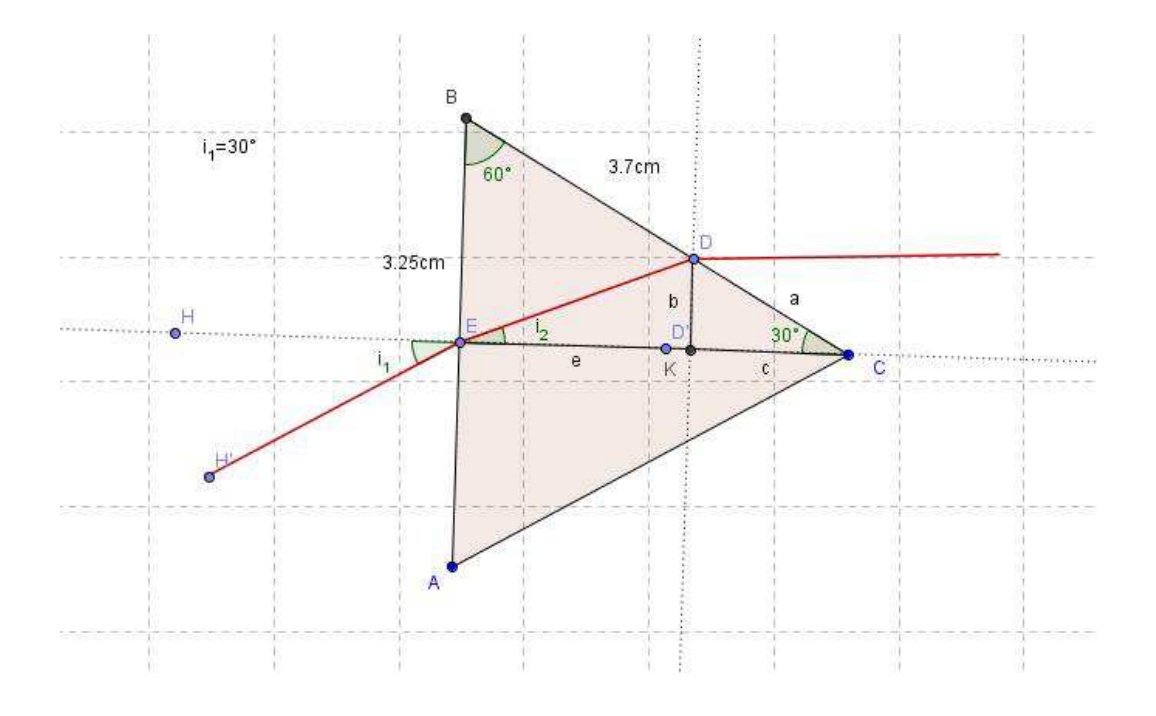

Figure 10 : Représentation du prisme avec méthode 1

#### Méthode 2 :

On dispose d'une source de lumière rectiligne, d'un prisme à indice de réfraction inconnu et d'un disque gradué permettant de mesurer des angles en degrés. Constatant que la lumière est deviée à l'entrée et à la sortie du prisme, on choisit dans cette deuxième méthode de ne s'intéresser qu'à la deuxième réfraction.

On allume alors la source de lumière et on fait varier l'angle de la première réfraction, qui ne nous intéresse pas, jusqu'à mesurer un angle d'incidence pour la deuxième réfraction de 30°, fixés arbitrairement mais le plus précisément possible. On mesure alors que le rayon est réfléchi avec un angle très proche de 50°. On calcule donc :

On choisit  $i_1 = 30$  degrés. On mesure  $i_2 \approx 50$  degrés. D'après la loi de Snell-Descartes :  $n \sin(30) = n_{air} \sin(50)$  $n = \frac{n_{air} \sin(50)}{\sin(30)}$ <br> $n = \frac{\sin(50)}{\sin(30)} \approx 1,53 \text{ degrees}$ 

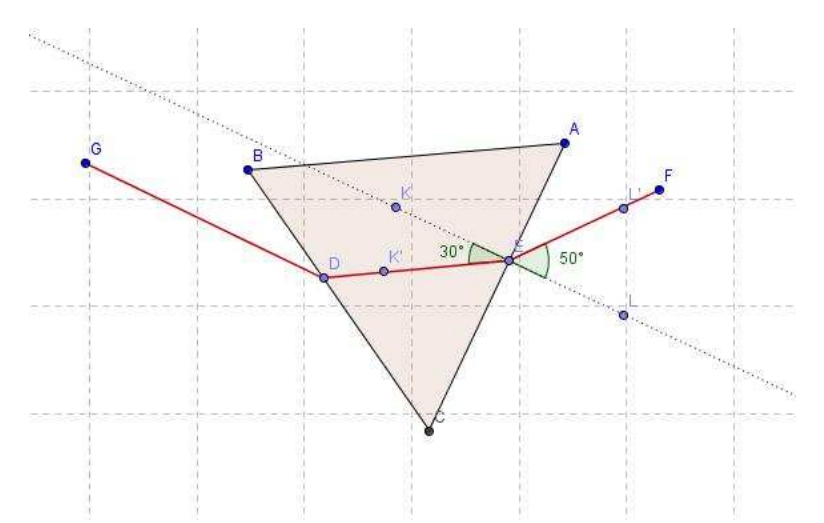

Figure 11 : Représentation du prisme avec méthode 2

En conclusion, avec la méthode 1 nous obtenons un indice de réfraction de 1.25 alors qu'avec la méthode 2 il est de 1.53. Le constructeur indiquant un indice de 1.49, nous pouvons conclure que la méthode la plus f fiable est la méthode 2.

#### **Explication du phénomène :**

La lumière blanche est polychromatique, elle est donc composée d'une infinité de La lumière blanche est polychromatique, elle est donc composée d'une infinité de rayonnements monochromatiques différents, qui correspondent aux couleurs. Chaque radiation colorée a une longueur d'onde caractéristique.

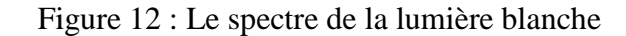

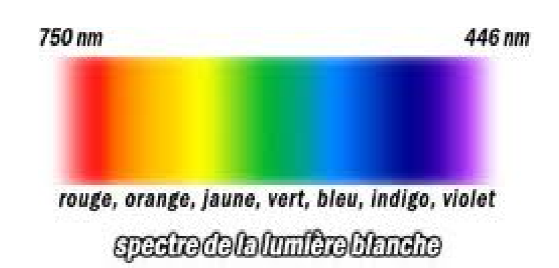

Quand cette lumière traverse le prisme, elle est réfractée à deux reprises : une première fois sur la face d'entrée, et une deuxième fois sur la face de sortie. Lors de ces réfractions, les radiations monochromatiques sont déviées chacune différemment. La lumière blanche est alors décomposée, et on obtient à la sortie du prisme, un spectre continu, formé d'une infinité de couleurs. On observe également que le rouge est la radiation la moins déviée alors que le violet est celle qui l'est le plus. On dit alors que le prisme a décomposé ou dispersé la lumière blanche.

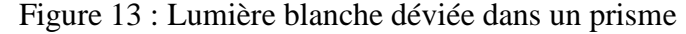

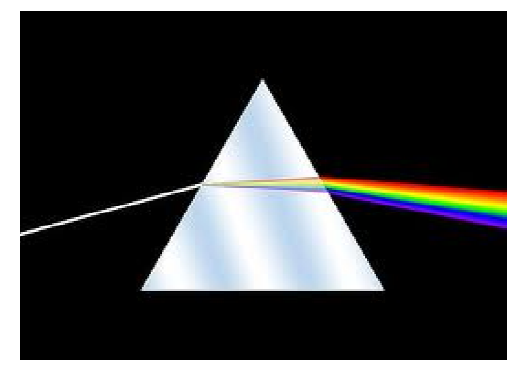

L'exemple le plus connu de ce phénomène est celui de l'arc-en-ciel. En effet, celui-ci s'explique par la dispersion de la lumière du soleil dans les gouttes de pluie. La goutte d'eau fait réfracter les rayons du soleil ce qui décompose a ainsi la lumière blanche et fait apparaître les couleurs de l'arc-en-ciel. ce qui décompose ainsi la lumière blanche et fait apparaître<br>lièrement intéressante à réaliser avec des enfants car ils sont<br>ciel. Ils pourront ainsi comprendre simplement pourquoi ce

Cette expérience est particulièrement intéressante à réaliser avec des enfants car ils sont souvent fascinés par les arcs-en-ciel. Ils pourront ainsi comprendre simplement pourquoi phénomène se produit lorsqu'il y a du soleil en même temps qu'il pleut, mais ils pourront aussi en découvrir le sens physique.

### **b. Le disque de Newton et sa variante**

### **Notre objectif :**

Nos camarades de l'an passé qui avaient également travaillé sur le projet « les petits génies génies » avaient eu l'idée de créer un disque de Newton.

Le problème qu'ils ont rencontré lors de la création de leur disque est de faire tourner le disque suffisamment vite pour que la synthèse des couleurs ait lieu afin de donner du blanc.

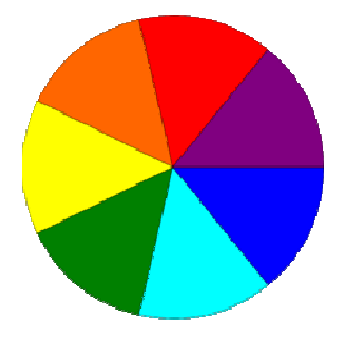

Figure 14 : Disque de Newton

Ils avaient voulu s'inspirer d'un modèle de toupie grâce à un bouchon de liège et un cure-dents mais sans succès. Cette année nous avons donc décidé de reprendre cette expérience en tentant de trouver une solution au problème de la rotation. dents mais sans succès. Cette année nous avons donc décidé de reprendre cette<br>
rience en tentant de trouver une solution au problème de la rotation.<br> **ail réalisé :**<br>
Nous avons tout d'abord eu l'idée d'une attache parisie

#### **Travail réalisé :**

Or nous n'avons pas réussi à en trouver dans les locaux de l'INSA et nous avons alors eu l'idée d'utiliser une vis et des écrous. En effet, après avoir créé notre disque de Newton sur du carton, nous avons crée un trou en son centre à l'aide d'une vis. Puis nous avons vissé premier écrou sur la vis avant de la mettre au centre du disque. Finalement nous l'avons fixé à l'aide du second écrou. isienne pour faire tourner le disque.<br>
de l'INSA et nous avons alors eu<br>
créé notre disque de Newton sur du<br>
'une vis. Puis nous avons vissé un

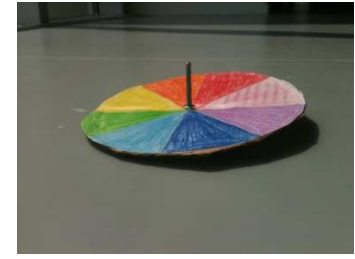

Figure 15 15 : Notre disque de Newton

Nous avons choisi une vis qui ne fasse pas mal aux mains, de telle sorte que l'on puisse faire tourner le disque à main nue. Nous avons également tenté l'expérience avec une perceuse-deviseuse et elle est apparue très concluante. Les enfants pourront donc créer le perceuse-deviseuse et elle est apparue très concluante. Les enfants pourront donc créer le<br>disque eux-mêmes et soit le faire tourner eux-mêmes, soit l'association devra amener une perceuse-deviseuse afin de faire tourner le disque encore plus vite. . Nous avons également tenté l'expérience avec une<br>ue très concluante. Les enfants pourront donc créer le<br>urner eux-mêmes, soit l'association devra amener une<br>er le disque encore plus vite.<br>ue de Newton repose sur le princ

### **Explication du phénomène :**

Le bon fonctionnement du disque de Newton repose sur le principe de la superposition des couleurs de l'arc en ciel. En effet, lorsque l'on fait tourner très rapidement un disque contenant ces sept couleurs, (rouge, orange, jaune, vert, bleu, cyan, violet) l'œil perçoit chaque couleur individuellement une fraction de seconde, les couleurs se superposen pour donner du blanc, c'est ce que l'on appelle le phénomène de « persistance rétinienne ». Pendant environ 50 ms, l'œil va accumuler toutes les images qu'il voit. Notre cerveau n'est pas capable de dissocier chaque image pendant cet intervalle de temps, il est abusé par la vitesse à laquelle tournent les couleurs. deviseuse afin de faire tourner le disque encore plus vite.<br> **on du phénomène :**<br>
bon fonctionnement du disque de Newton repose sur le principe de la superposition<br>
urs de l'arc en ciel. En effet, lorsque l'on fait tourner

#### **Variante :**

Après notre succès sur le disque de Newton, nous avons voulu tenter l'expérience avec seulement deux couleurs, par exemple du rouge et de vert, et voir si quand on faisait tourner seulement deux couleurs, par exemple du rouge et de vert, et voir si quand on faisait tourner<br>le disque on obtenait bien du jaune. L'expérience fut très concluante et c'est donc une nouvelle expérience qui pourra être proposée aux enfants.

Figure 16 : Variante du disque de Newton

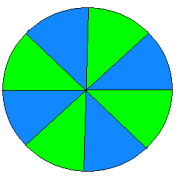

Dans ce cas de superposition de deux couleurs, le principe reste le même que pour le disque de Newton. L'œil voit chaque couleur tellement rapidement qu'il en fait la synthèse pour obtenir la couleur secondaire associée aux couleurs primaires utilisées. Les possibilités de mélange étant bien trop nombreuses nous allons étudier ici les synthèses additives et soustractives. Voici le liste des mélanges qu'il est possible de réaliser. t très concluante

On peut tout d'abord travailler sur la synthèse additive. On utilise alors les couleurs primaires rouge, le bleu et vert pour donner les couleurs secondaires magenta jaune et cyan. L'association des trois couleurs primaires donne du blanc.

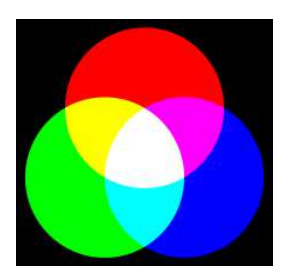

rouge et bleu donne magenta (complémentaire du vert) bleu et vert donne cyan ( (complémentaire du rouge) rouge et vert donne jaune (complémentaire du bleu)

Figure 17 : Synthèse additive des couleurs

En synthèse soustractive on utilise comme couleurs primaires le magenta, le cyan et le jaune, qui donnent comme couleur secondaires le rouge, le bleu et le vert. L'association des trois couleurs primaires donne donne du noir.

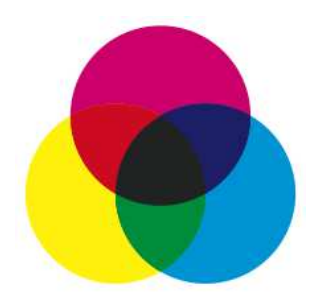

magenta et cyan donne bleu (complémentaire du jaune) jaune et cyan donne vert (complémentaire du magenta) jaune et magenta donne rouge (com (complémentaire du cyan)

Figure 18 : Synthèse soustractive des couleurs

Bien sûr il est possible de réaliser d'autres mélanges ! Rouge et jaune donne orange, rouge et bleu donne violet…

#### **c. Les anaglyphes**

#### **Définition :**

Un anaglyphe est une image stéréoscopique, c'est-à-dire qu'il s'agit d'une image composée de deux vues d'un même sujet, qui sont superposées et légèrement décalées. C'est ce qui crée un effet 3D, observable grâce aux lunettes prévues pour cet effet. Les deux vues sont de deux couleurs différentes : rouge et bleu cyan qui sont des couleurs complémentaires.

#### **Naissance et évolution du projet :**

Dès de le début de ce projet, nous étions très motivés pour travailler sur les anaglyphes. Lors des premières séances nous avons réalisé sur papier puis sur ordinateur des tests de superposition de plusieurs formes (en bleu et rouge) afin de créer un effet 3D. Notre première idée pour ce projet, était de créer des images que les enfants pourraient colorier en rouge et en bleu cyan. Ainsi, ils pourraient recréer eux-mêmes l'effet 3D. onne rouge (complémentaire<br>
d'autres mélanges ! Rouge et ja<br>
d'autres mélanges ! Rouge et ja<br>
fréoscopique, c'est-à-dire qu'il<br>
d'autres mélanges ! Rouge et ja<br>
e aux lunettes prévues pour cet<br>
et bleu cyan qui sont des co

N'obtenant pas de résultat en 3D, nous avons cherché sur internet des anaglyphes pour comprendre le décalage à imposer entre les deux images. Nous avons également pris des photos avec un appareil 3D qui pourraient pas la suite, être traitées avec un logiciel tel que « gimp ».

Le décalage à imposer étant trop complexe, nous n'avons pas réussi à le faire manuellement. Après réflexion avec notre encadrant, nous avons pensé qu'il ne serait pas intéressant pour les enfants de simplement regarder les images 3D, sans participer à leur création. Nous avons alors abandonné ce projet pour nous consacrer à d'autres TP en attendant de rencontrer les membres de l'association « Les petits génies » pour leur demander leur avis sur la question. fants de simplement regarder les images 3D, sans participer à leur<br>ors abandonné ce projet pour nous consacrer à d'autres TP en attendant<br>res de l'association « Les petits génies » pour leur demander leur avis

Lors de cette rencontre, les membres ont jugé que ce projet était tout de même intéressant. Pour le rendre plus didactique, les enfants fabriqueront eux-mêmes les lunettes et observeront des images déjà traitées informatiquement. Le TP a été réalisé mais par manque de temps, il n'a pas pu être testé.

#### **Explication du phénomène :**

Lorsque nous observons un objet, comme le cube ci-dessous, nos deux yeux voient des Lorsque nous observons un objet, comme le cube ci-dessous, nos deux yeux voient des images légèrement différentes l'une de l'autre. Notre cerveau interprète ensuite ces deux images, ce qui crée la vision en relief. Pour recréer cet effet, il faut donc satisfaire les conditions de notre vision, c'est-à-dire proposer une image correspondant à la vue de chaque œil. Ensuite, il faut attribuer à chaque œil la vue qui lui es est destinée.

Les anaglyphes utilisent ce principe : c'est la superposition de deux images colorées, couplée à l'utilisation d'un filtre pour chaque œil, qui recrée ainsi la sensation de profondeur. Pour réaliser un anaglyphe, il faut donc isoler chaque vue, puis les colorer. Par convention on colorie la vue de gauche en rouge et la vue de droite en cyan. Ensuite, on les superpose puis on observe l'image obtenue grâce à des lunettes bicolores (rouge pour le verre gauche et cyan pour le verre droit) qui servent de filtres. Chaque œil récupère ainsi l'image qui lui est associée ce qui recrée l'effet de relief.

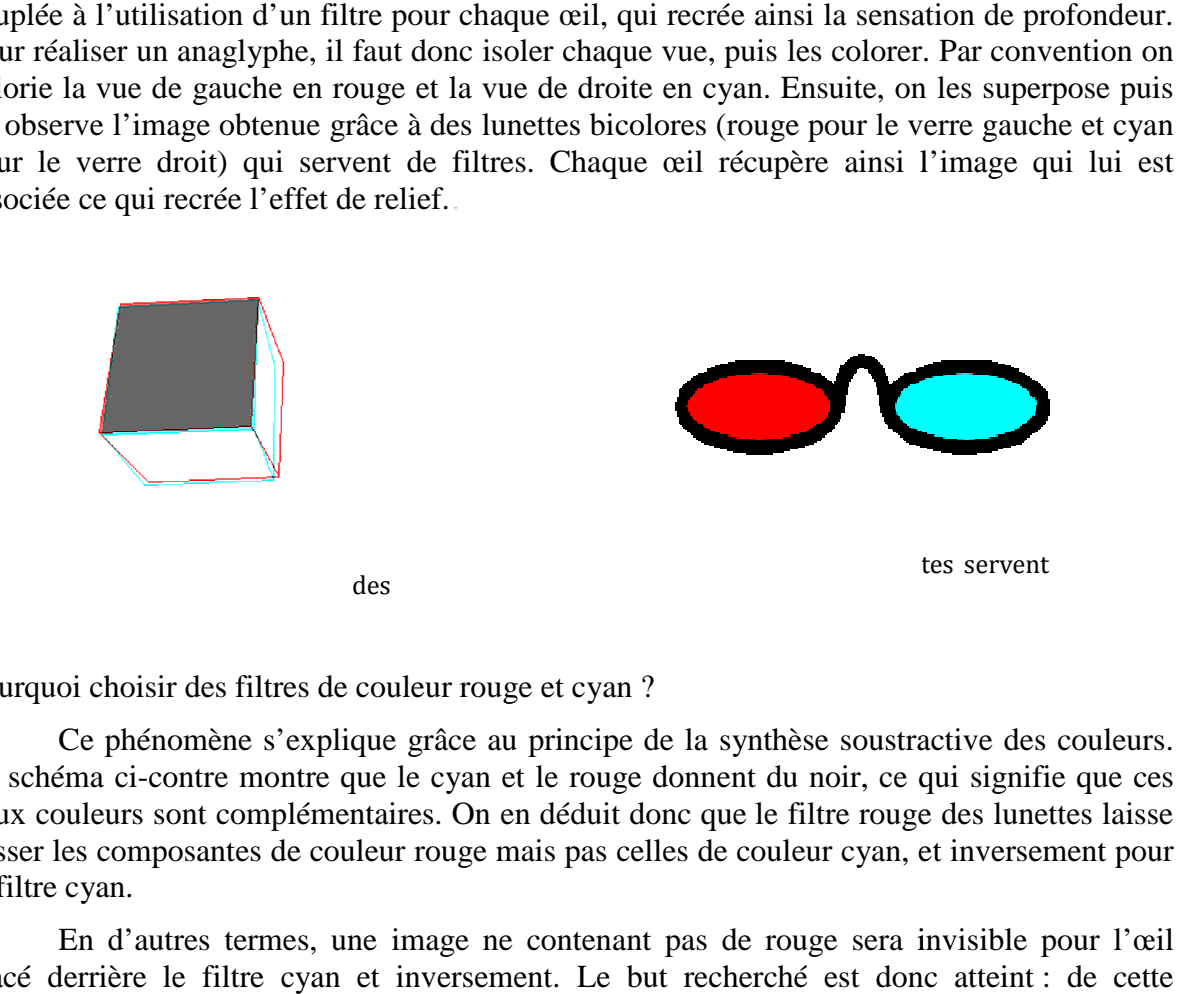

Pourquoi choisir des filtres de couleur rouge et cyan

Ce phénomène s'explique grâce au principe de la synthèse soustractive des couleurs. Le schéma ci-contre montre que le cyan et le rouge donnent du noir, ce qui signifie que ces Le schéma ci-contre montre que le cyan et le rouge donnent du noir, ce qui signifie que ces<br>deux couleurs sont complémentaires. On en déduit donc que le filtre rouge des lunettes laisse passer les composantes de couleur rouge mais pas celles de couleur cyan, et inversement pour le filtre cyan.

En d'autres termes, une image ne contenant pas de rouge sera invisible pour l'œil placé derrière le filtre cyan et inversement. Le but recherché est donc atteint manière, l'observateur portant les lunettes bicolores recevra donc bien pour chaque œil l'image appropriée. Les conditions de notre vision sont donc respectées : on observe une image en trois dimensions.

Remarque : on aurait pu aussi choisir d'autres couleurs complémentaires, comme le bleu et le jaune ou le vert et le magenta. Cependant, la combinaison rouge/cyan est celle qui donne le plus de contraste, et donc le plus de relief.

Figure 23 : Autre exemple de formation d'un anaglyphe :

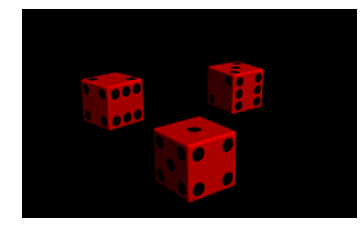

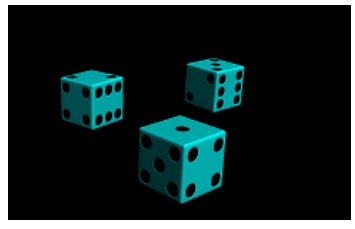

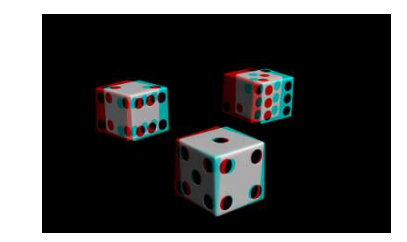

### **IV- CONCLUSIONS ET PERSPECTIVES**

Pour conclure ce dossier, nous pouvons dire que nous avons eu l'occasion au cours de ces quelques mois de nous intéresser à plusieurs expériences, et de pouvoir en mettre en place quelques unes qui soient simples et ludiques pour les enfants. Bien que nous ne manquions pas d'idées, nous n'avons pas pu mener à termes toutes nos expériences par manque de temps. En effet, mettre en place un mini TP pour les enfants est tout de même assez long. Il faut tout d'abord avoir l'idée, puis réfléchir sur comment le mettre en place et le rendre intéressant pour l'enfant. Ensuite il faut étudier et comprendre les phénomènes physiques mis en jeu, afin d'organiser tout cela sous forme de fiches pour obtenir un TP qui soit clair et organisé. Cela n'a pas toujours été simple de passer d'une vision des choses à l'autre : il nous fallait d'une part parler du phénomène physique de manière technique, d'autre part créer une fiche pour les encadrants qui soit claire et explicative, et enfin créer une fiche didactique pour les enfants en adaptant le vocabulaire.

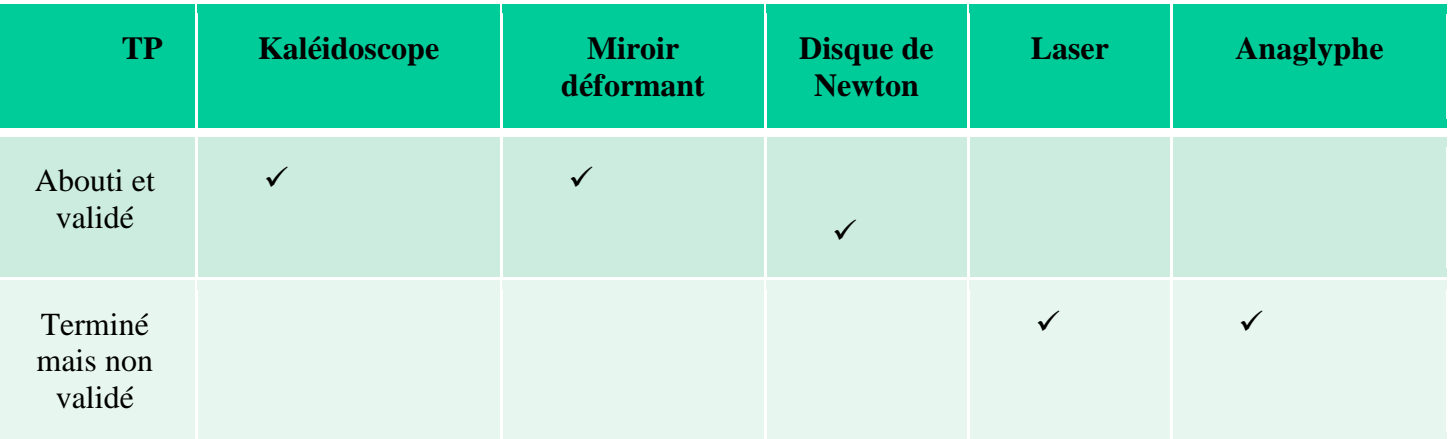

Voici le bilan des TP que nous avons réalisés :

Mais ce n'est pas tous les jours que nous avons l'occasion de travailler pour une telle association et nous retenons de nombreuses choses positives de ce travail : Tout d'abord le fait de travailler pour faire plaisir à des enfants et très enrichissant et surtout très motivant. Nous avions tous envie de faire notre mieux afin de créer de nombreux TP qui soient ludiques. Ensuite cela nous a permis de travailler en collaboration les uns avec les autres mais également avec les membres de l'association. En effet nous étions parfois confrontés à des problèmes techniques pour mettre en place les TP, et chaque binôme a pu demander l'avis ou les idées des autres. De plus, devant respecter un cahier des charges, nous avons été amenés à rencontrer les membres de l'association. Cela nous a appris à respecter des contraintes. Enfin ce projet nous a permis de réaliser que la science peut servir de nombreuses causes, et nous avons pu nous appliquer de manière très concrète ce que nous apprenons en cours.

L'an prochain un autre groupe aura l'occasion de travailler pour cette association. Les perspectives d'avenir pour ce projet sont donc multiples ! Ils devront finir et tenter d'améliorer nos expériences que nous n'avons pu faire aboutir par manque de temps, mais ils pourront également créer de nouveaux TP puisqu'il est toujours possible de trouver de nouvelles idées !

# **V- BIBLIOGRAPHIE**

### **Sites internet :**

### **Sites d'informations**

- Synthèse soustractive : http://fr.wikipedia.org/wiki/Synth%C3%A8se\_soustractive Date de consultation : 08 février 2012.
- Synthèse additive : http://fr.wikipedia.org/wiki/Synth%C3%A8se\_additive Date de consultation : 23 février 2012
- Disque de Newton : http://fr.wikipedia.org/wiki/Disque\_de\_Newton Date de consultation : 23 avril 2012.
- Photo-stéréo : http://www.photo-stereo.com/anaglyphes-photographie-relief.html -Date de consultation : 08 février 2012.
- La science au service du cinéma : http://sciencedanslecinema.free.fr/3D.html Date de consultation : 30 mai 2012.
- Réfraction et dispersion dans l'atmosphère. *http://scphysiques2010.voila.net/2dph03.htm* **-** Date de consultation : 17 avril 2012.
- Dispersion et réfraction de la lumière. *http://www.web sciences.com/documents/seconde/sedo08/seco08.php5*. -Date de consultation : 17 avril 2012.
- . C'est quoi un anaglyphe ? *http://docteur-chris.org/index.php?page=anag&lang=fr* . Date de consultation : 30 mai 2012.
- Le laser http://fr.wikipedia.org/wiki/Laser Date de consultation 6 mai 2012.
- Le laser http://www.futura-sciences.com/fr/doc/t/physique/d/les-lasers-de-puissance-aimpulsions-ultracourtes\_764/c3/221/p2/ - Date de consultation 6 mai 2012.
- Le laser http://fr.vikidia.org/wiki/Laser Date de publication 12 mai 2012.
- Le kaléidoscope http://fr.wikipedia.org/wiki/Kal%C3%A9idoscope Date de consultation 3 mars 2012.
- Fiches miroirs http://fr.wikipedia.org/wiki/Fichier:Miroir\_sph\_conc.gif Date de consultation 18 avril 2012

### **Sites académiques**

• Arts plastiques : http://artsplastiques.camus.jarville.over-blog.fr/pages/La\_couleur-873100.html - Date de consultation -23/04/12

### **Documents**

« La vision des couleurs *: vivienfrederic.free.fr/seconde/theme\_la\_vision\_des\_couleurs.doc »*  – Date de consultation : 23 avril 2012.

Dossier du projet P6 « Mise en place de manipulations didactiques pour l'association les petits génies » année 2010-2011 – Date de consultation : 16 mai 2012.

Dispersion de la lumière. *claude.jeuch.free.fr/gutenberg/dispersion/dispersion.PDF.* Date de consultation : 17 avril 2012.

### **Autres**

- Forum « sur la toile » : http://www.sur-la-toile.com/discussion-190987-1-Faire-soimeme-ses-lunettes-3D-anaglyphe-RougeCyan-.html - date de consultation : 08 février 2012.
- Le théâtre de l'optique : http://culturevisuelle.org/optique/archives/36 date de consultation : 08 février 2012.
- Chercher, comprendre et apprendre : http://llik.fr/articles.php?lng=fr&pg=62 date de consultation : 23 avril 2012.

# **VII- CREDIT D'ILLUSTRATION**

http://www.google.fr/imgres?q=sir+david+brewster image David Brewster.

http://phozagora.free.fr/?surfpage=Lumiere image Snell Descartes.

http://projetsetudiants.insa-rouen.fr/lespetitsgenies/ image page de garde.

http://idee-creative.fr/idees-loisirs-creatifs-speciales/loisirs-creatifs-enfants/creer-un-kaleidoscopepersonnalise/ Image kaleidoscope.

http://www.sciences.univ-

nantes.fr/sites/genevieve\_tulloue/optiqueGeo/miroirs/miroir\_spherique.html Animation flash. http://materiaux-ecologiques.kenzai.fr/charges/310-farine-de-marbre-n16-beatite-30.html Photo farine.

http://www.webmarchand.com/a/liste\_produit/idx/5050203/mot/carre/liste\_produit.htm Photo boite.

http://cyberzoide.developpez.com/ Image du spectre de la lumière blanche.

http://fr.wikiversity.org Dispersion de la lumière dans un prisme.

http://fr.wikipedia.org Disque de Newton

http://www.jacquier.org/couleur.html Image représentant la synthèse additive des couleurs.

http://fr.wikipedia.org/wiki/Couleur Synthèse soustractive des couleurs.

http://www.tridimax.fr/le-cube-gif-anime-en-3d-anag/ Image de la formation d'un anaglyphe à partir d'un cube.

http://www.mti.epita.fr/blogs/2009/04/25/la-stereoscopie-comment-creer-des-images-3d-3/ Image représentant un anaglyphe de trois dés.

http://forum.hardware.fr/hfr/Photonumerique/Technique/photo-relief-sujet\_1279\_1.htm Image anaglyphe

http://abdownload.free.fr/Anaglyphs/index18.4.th.html Image anaglyphe

http://fr.wikipedia.org/wiki/Anaglyphe Image anaglyphe

http://www.panophoto.org/forums/viewtopic.php?f=232&t=10273&start=40 Image anaglyphe.

# Table des matières : ANNEXES

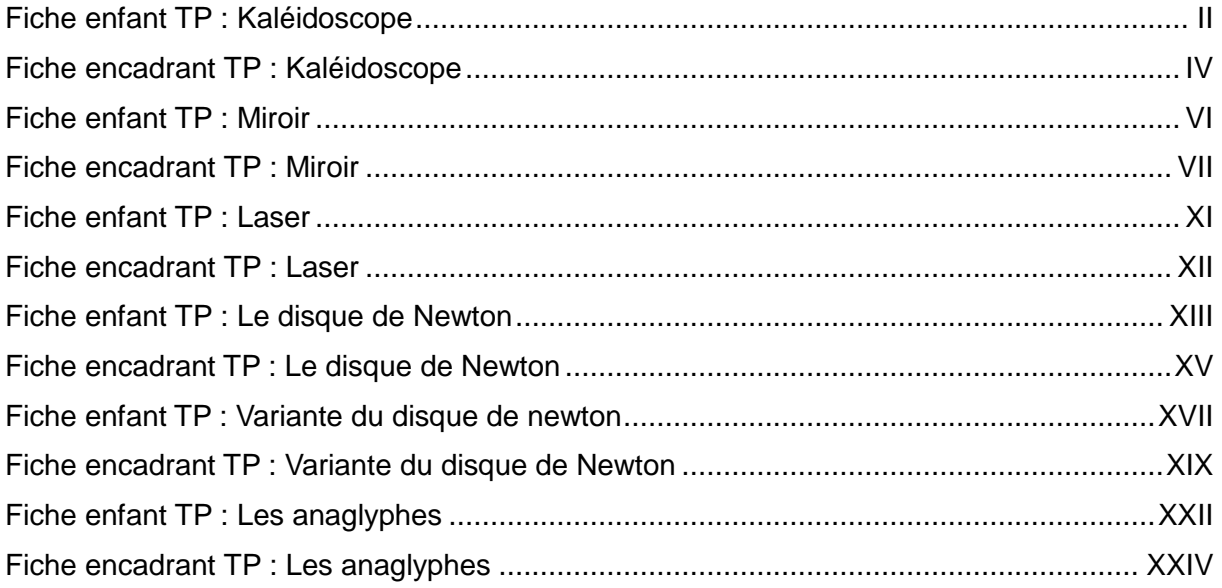

# **FICHE ENFANT TP KALEIDOSCOPE**

# Kaléidoscope

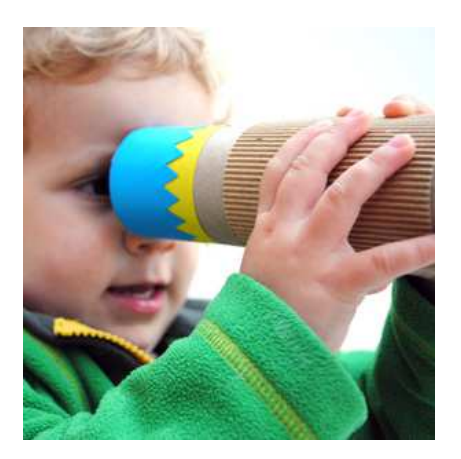

# Il te faut :

- un carton de 8 cm sur 10 cm
- 3 petits miroirs
- du scotch double face

# Protocole :

-Prends le carton et plie le au niveau des traits qui sont prévus à cet effet.

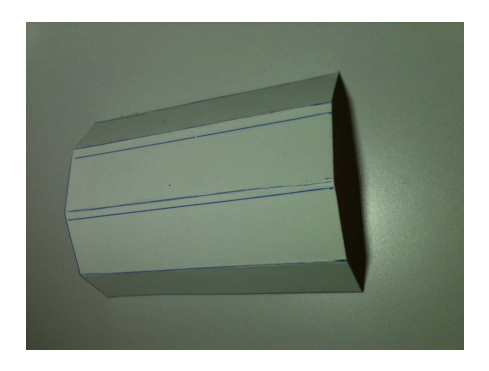

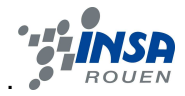

- -Mets du double-face sur le côté du carton où sont dessinés les traits.
- -Colle les miroirs sur le côté scotché.
- -Plie ce que tu as obtenu de sorte que les miroirs soient à l'intérieur.
- -Colle le tout grâce à la languette recouverte de scotch.

# Explication :

En fait, ce que tu observes c'est la réflexion de la lumière. Un rayon lumineux arrive sur l'un des miroirs et celui-ci est renvoyé sur un autre miroir. C'est un jeu de miroirs, tu vois l'image d'un objet qui se reflète à travers les trois miroirs, à cause de la forme triangulaire du kaléidoscope tu observes l'image de l'objet qui se réfléchit dans les trois miroirs.

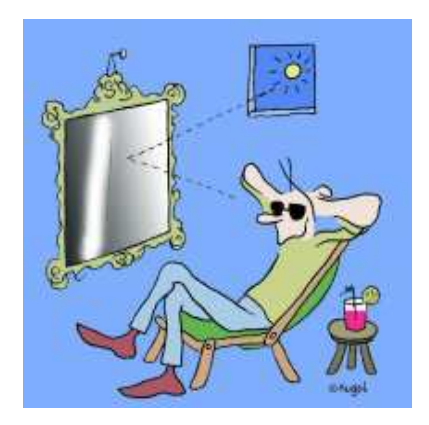

# **FICHE ENCADRANT TP KALEIDOSCOPE**

### Matériel :

- o 3 miroirs de 2 cm sur 10 cm
- o carton
- o règle
- o crayon

Sécurité : Faire attention aux enfants lorsqu'ils manipulent les miroirs.

Objectif : Mettre en évidence la réflexion de la lumière.

Mise en place de l'expérience :

1- Couper un bout de carton de 8cm sur 10cm.

2- Tracer des traits tous les 2cm en laissant 0,3cm entre chaque traits (il restera une languette de 1,4 cm qui permettra aux enfants de fermer le kaléidoscope).

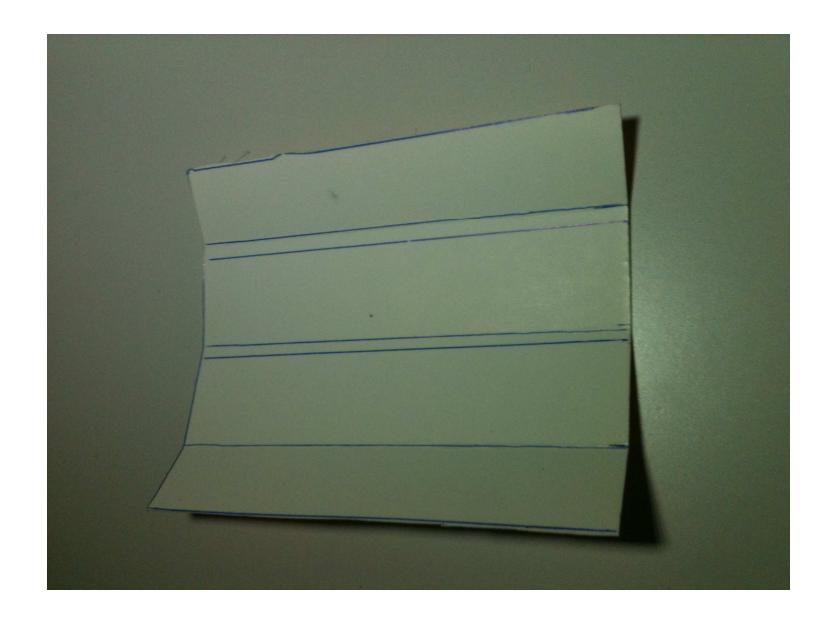

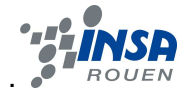

Déroulement :

On dit aux enfants de regarder à travers le kaléidoscope.

Question : Qu'observent-ils?

Réponses possibles : une image à l'infini, plein d'images...

### Explication :

En fait, c'est grâce à la position des miroirs en triangle que l'on peut avoir l'impression de voir une image à « l'infini ». Le principe est simple, notre œil regarde un objet dont on observe l'image à travers les 3 miroirs. L'image de leur image à travers les 3 miroirs et ainsi de suite. C'est le principe de la réflexion de la lumière, elle consiste en un brusque changement de direction que subissent les rayons lumineux en arrivant sur le miroir. L'angle d'incidence est égal à l'angle de réflexion.

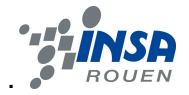

# **FICHE ENFANT TP MIROIR**

# Il te faut :

- o Une lampe
- o Une feuille de papier blanc
- o Un petit objet (un pikachu, un bulbizarre, un bonsaï)
- o Un miroir qui peut être arrondi, un miroir « sphérique »

# Protocole :

Le miroir sphérique est assez difficile à utiliser, un adulte s'en occupera.

- 1. Regarde toi d'abord dans le miroir bien droit. Rien de bien spécial, si ?
- 2. Fais maintenant légèrement arrondir ton miroir, et recommence. Attention à ne pas te placer trop loin du miroir !

### *Comment apparais-tu ?*

3. Arrondis encore plus ton miroir.

*Comment penses-tu que tu apparaîtras dans le miroir ? Vérifie !*

4. Cette fois, place ton objet près du miroir et recule-le lentement. Que se passe-t-il ? Recule encore un petit peu.

*Si tu es bien placé, tu peux voir l'image de l'objet « sortir » du miroir !* 

5. Maintenant, essaie de te placer dans l'obscurité et éclaire ton objet avec la lampe. Place ta feuille de papier à l'endroit où tu voyais tout à l'heure l'image « sortir » du miroir. Que vois-tu ?

*Peux-tu améliorer encore la netteté de ce que tu vois ?* 

6. Saurais-tu expliquer ces « phénomènes incroyables »? Ne t'inquiète pas, on va t'aider à comprendre !

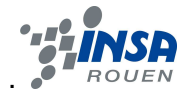

# **FICHE ENCADRANT TP MIROIR**

# **1/ Matériel**

- Un miroir convexe de 1 mètre de long dont le rayon est ajustable.
- Un petit objet : une figurine, une gomme, peu importe. Il doit être petit mais visible pour tous, et si possible en couleur.
- Une lampe.
- Une feuille de papier blanche.

# **2/ Sécurité**

- Attention aux arrêtes du miroir, elles peuvent être tranchantes.
- Ne pas plier le miroir de telle sorte que la sécante reliant les deux sommets du miroir soit trop inférieure à 75cm.
- Attention à ce que les enfants ne renversent pas le miroir.

# **3/ Objectif**

- Expliquer le phénomène optique de la réflexion de façon pédagogique tout en utilisant un outil informatique.
- Introduire la notion de grandissement en fonction de la distance à laquelle se trouve l'enfant.
- Mettre en évidence la limite entre les deux portions de miroir, sphérique et plane.

# **4/ Protocole**

Le miroir étant assez fragile, il est recommandé que seul un organisateur manipule le matériel.

- 1. Placer les enfants devant le miroir bien droit, de façon à leur montrer qu'il s'agit d'un miroir comme les autres.
- 2. Plier très légèrement le miroir (concave). On peut alors demander aux enfants ce qu'ils pensent qui va se passer. Placer l'objet à faible distance. S'il n'est pas trop loin, il

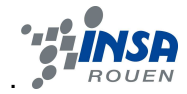

devrait être simplement déformé en fonction de la distance. On observe une image. virtuelle derrière le miroir.

- 3. Plier fortement le miroir et réitérer la manœuvre précédente, ceci pour montrer que la déformation est fonction de l'inclinaison du miroir, et que l'on peut la modifier à volonté. Sans doute certains enfants voudront-ils eux-mêmes se placer devant le miroir. Pour leur montrer que tous ces résultats sont prévisibles, on peut se servir du programme pour prévoir la distance et la taille de l'image avant de placer l'objet.
- 4. Vient ensuite la partie plus difficile qui demande un peu d'entraînement...

Il faut que l'observateur se place bien sur l'axe optique, c'est à dire parfaitement en face du centre du miroir. Il n'est pas nécessaire que celui-ci soit trop incurvé mais il doit former un arc de cercle assez précis.

Éloigner alors l'objet du miroir. À un certain moment, son image dans le miroir disparaîtra (observable même dans de mauvaises conditions). Éloigner toujours l'objet. Une image doit alors se former, mais cette fois devant le miroir. On voit alors l'objet comme si on pouvait l'attraper, mais il s'agit toujours de l'image ! Il s'agit d'une image réelle.

5. Étape à réaliser si les conditions le permettent et surtout si l'étape précédente n'a pas été concluante : il faut se placer dans une relative obscurité. Avec le même montage que 4), on éclaire cette fois l'objet et on place la feuille de papier à l'endroit où se formait précédemment l'image (à défaut : on la déplace sur l'axe jusqu'à ce qu'on observe une image nette). On forme alors sur le papier l'image de notre objet par le miroir !

# **5/ Explications**

Un miroir sphérique, comme tout miroir, ne fait en réalité qu'une chose : il renvoie le rayon lumineux avec le même angle que l'angle d'arrivée, l'angle d'incidence.

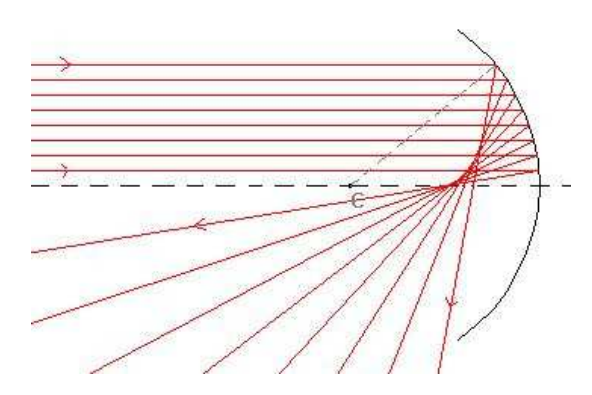

**Réflexion de rayons parallèles par un miroir concave** 

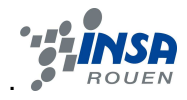

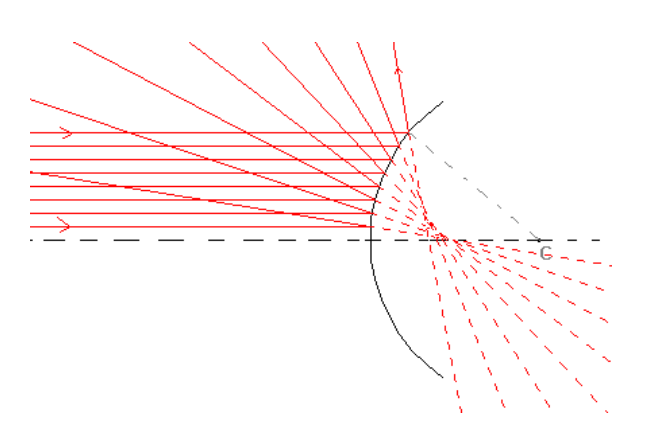

**Réflexion de rayons parallèles par un miroir convexe**

En fonction du sommet S du miroir et de son centre C, on obtiendra donc des résultats radicalement différents. Constatons par exemple que si l'objet est placé « loin » du miroir, l'image sera, par réflexion, inversée. Notons R la distance SC.

A priori, pour un miroir non parfaitement sphérique, il est extrêmement difficile de prévoir les caractéristiques de l'image. Pour le cercle parfait, cependant, il existe une approximation (de Gauss) qui assimile toute la surface d'intersection des rayons réfléchis à un seul point, le foyer

F, propre à chaque miroir, situé à mi-distance de S et C, soit  $SF = \frac{2}{3}$ . Descartes démontrera, pour un objet A et son image A' la relation suivante, dite « de conjugaison » :

$$
\left|\frac{1}{SA}\right| + \left|\frac{1}{SA'}\right| = \left|\frac{2}{SC}\right| = \left|\frac{1}{SF}\right|
$$

On peut alors en tirer trois règles de construction de l'image théorique par réflexion dans un miroir sphérique :

- Un rayon incident passant par le centre C du miroir n'est jamais dévié
- Un rayon incident parallèle à l'axe optique est toujours renvoyé vers le foyer
- Un rayon incident passant par le foyer est renvoyé parallèle à l'axe optique.

Voici un schéma explicitant la construction de l'image :

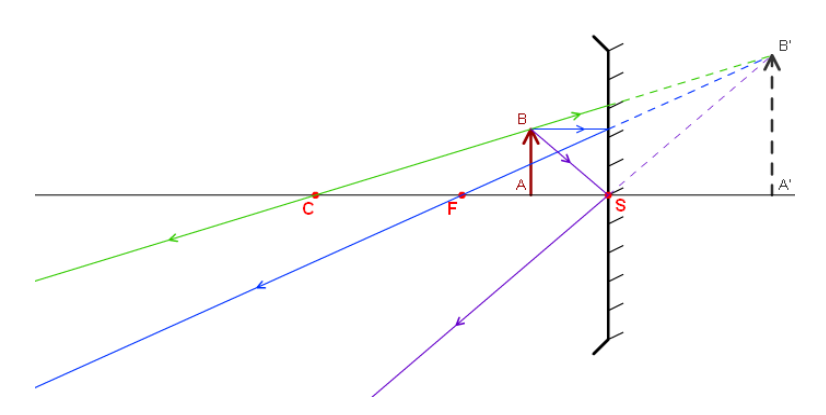

**Obtention d'une image virtuelle par un miroir concave**

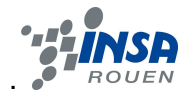

Notons qu'ici, les rayons réfléchis divergent et semblent provenir d'un point derrière le miroir: c'est l'image virtuelle, celle à laquelle nous sommes habitués avec les miroirs plans. On l'observe lorsque l'objet est situé entre le foyer F et le sommet S.

Il peut également exister une image réelle. C'est le cas lorsque l'objet est situé au-delà du foyer. Les foyers convergent vers un point qu'on peut donc véritablement matérialiser sur une feuille. Ici, cependant, l'image est renversée !

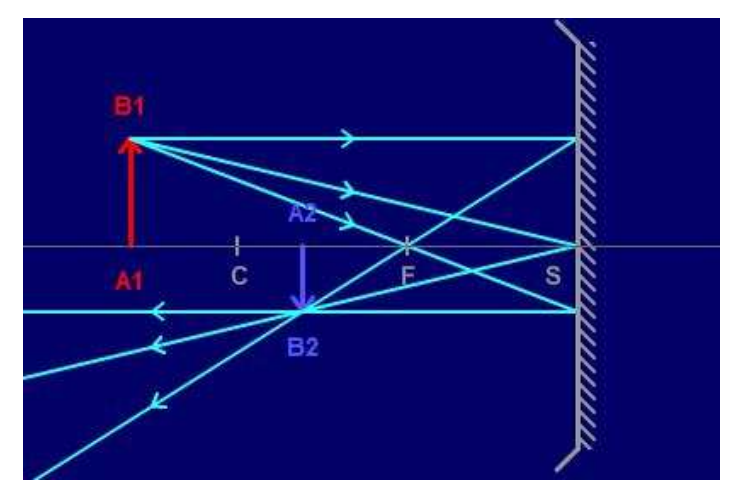

**Obtention d'une image réelle par un miroir concave**

C'est sur cette nuance entre les deux types d'images que se basent les petites manipulations que nous proposons. La raison pour laquelle l'image « disparaît » en un certain point lorsque l'on recule l'objet est qu'il est placé sur le foyer. Or, en ce point-là, le rayon passant par le foyer n'atteindra jamais le miroir !

Le grandissement, lui, c'est à dire le rapport entre l'objet et l'image s'écrit alors :

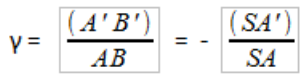

Si le grandissement est négatif, l'image est renversée, et s'il est inférieur à 1, l'image est rétrécie.

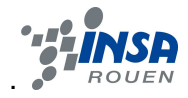

# **FICHE ENFANT TP LASER**

# Mise en valeur d'un faisceau laser

### Il te faut :

- Un bocal rempli d'eau
- De la farine
- Un laser
- Un crayon avec un petit miroir dessus

### Protocole :

- Remplis d'eau la boite à l'aide d'un adulte.
- Demande à l'encadrant d'allumer le laser.
- Attention ! tu ne dois pas fixer le laser.
- Verse un peu de farine dans l'eau, mélange à l'aide d'une cuillère.
- A l'aide du miroir fixé sur le crayon essaie de viser la cible.

### Explication :

En fait, tu ne vois pas le rayon du laser dans l'air libre car il n'y a pas d'impuretés dans celui-ci. On voit le rayon du laser car les particules de farine renvoient une partie de la lumière dans les yeux. C'est le principe de la réflexion de la lumière.

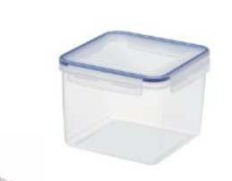

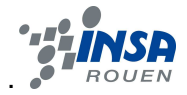

# **FICHE ENCADRANT TP LASER**

# Mise en valeur d'un faisceau laser : protocole encadrant

### **Matériels :**

- Un laser de classe 2
- Un bocal avec une cible collée dessus (type tupperware carré)
- De la farine
- Un crayon de papier avec un petit bout de miroir collé dessus

### **Sécurité :**

Faire attention à la mise en place du laser pour que celui-ci n'atteigne pas les yeux des enfants.

### **Objectif :**

Mise en avant de la réflexion de la lumière et du principe du laser.

### **Mise en place de l'expérience :**

- Aider les enfants à remplir le bocal d'eau
- Installer le laser à l'extrémité du bocal
- Allumer le laser
- Aider les enfants à verser de la farine dans l'eau
- Donner le crayon avec le miroir aux enfants, ils doivent le plonger dans l'eau et le faire bouger de sorte que le faisceau laser atteigne la cible.

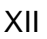

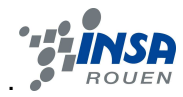

# **FICHE ENFANT TP LE DISQUE DE NEWTON**

### **Il te faut:**

- une vis
- du carton
- une paire de ciseaux
- de la colle

deux écrous

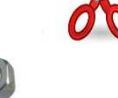

- un crayon papier + gomme+ des feutres de couleur : un rouge, un orange, un jaune, un vert, un bleu clair, un bleu foncé et un violet.
- une feuille que va te fournir l'encadrant

### **Protocole :**

Pour réaliser ce disque de Newton, fais-toi aider d'un adulte.

Découpe le disque blanc où il y a sept triangles sur la feuille que t'a fournie l'encadrant.

Colorie chaque triangle avec des couleurs différentes dans cet ordre: un rouge, un orange, un jaune, un vert, un bleu clair, un bleu foncé et un violet.

*Ca ne te rappelle pas quelque chose ces couleurs ?* 

*Eh oui, ce sont les couleurs de l'***Arc-en-ciel !!** 

Pose le cercle que tu viens de découper sur le carton et trace son contour.

Découpe ton cercle de carton à l'aide des ciseaux.

Tu peux maintenant coller le disque que tu as colorié sur le carton.

Demande à ton encadrant de faire un trou au centre de ton disque à l'aide de la vis.

Vis un premier écrou jusqu'au bas de la vis.

Mets ta vis dans le trou de ton disque du côté où il n'y a pas de couleur.

Il ne te reste plus qu'a visser le second écrou sur la vis de manière à ce que ton disque soit serré entre les deux écrous.

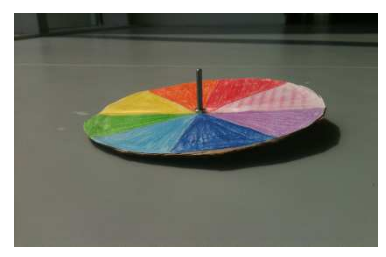

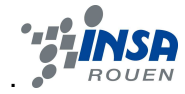

Ton disque est terminé tu peux maintenant le faire tourner comme une toupie, le plus vite possible ! *Que vois-tu comme couleur ?* 

### **Explications :**

Quand on fait tourner très rapidement le disque, on voit «disparaître» les couleurs et on voit apparaître du blanc à la place.

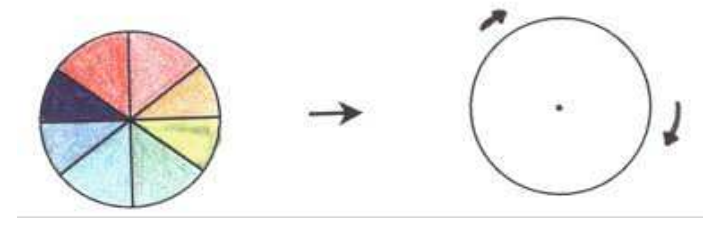

Chaque couleur est en fait perçue un court instant par ton œil.

Le disque tourne tellement vite que ton œil a l'impression que les couleurs se mélangent les unes aux autres et tu vois du blanc ! Cela signifie que la lumière du jour, la lumière «blanche» est constituée de toutes les couleurs !

### **Mais pourquoi on l'appelle le disque de Newton ?**

Car c'est le nom de l'homme qui a découvert ce phénomène, Isaac Newton, au 17ème siècle, il y a plus de 300 ans !!

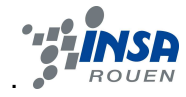

# **FICHE ENCADRANT TP : LE DISQUE DE NEWTON**

*Pour recomposer la lumière blanche à partir de la lumière d'arc-en-ciel, Newton a eu l'idée de faire tourner rapidement un petit disque aux couleurs du spectre. La superposition des couleurs avec la vitesse de rotation du disque, nous fait apparaître le blanc.* 

### **1. Matériel**

- du carton
- une paire de ciseaux
- de la colle
- une vis
- deux écrous
- un crayon papier + gomme+ des feutres de couleur : un rouge, un orange, un jaune, un vert, un bleu clair, un bleu foncé et un violet.
- une feuille blanche avec les disques déjà tracés qu'il faut fournir aux enfants, donnée en annexe.

# **2. Sécurité**

Lors de la création du disque, il faut aider l'enfant à faire le trou au centre du disque avec la vis pour ne pas qu'il se blesse. Si l'enfant ne parvient pas à faire tourner le disque assez rapidement, il faut l'aider afin qu'il puisse voir le blanc apparaître.

# **3. Objectif**

Obtenir la couleur blanche à partir des couleurs de l'arc-en-ciel.

# **4. Mise en place de l'expérience**

Imprimer suffisamment de feuilles (une feuille par enfant) avec 4 disques pré-dessinés que les enfants devront découper et colorier.

### **5. Déroulement**

Découper un disque blanc sur la feuille.

Colorier chaque triangle avec des couleurs différentes dans cet ordre: un rouge, un orange, un jaune, un vert, un bleu clair, un bleu foncé et un violet.

Poser le cercle sur le carton et tracer son contour.

Découper le cercle de carton.

Coller le disque sur le carton.

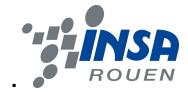

Faire un trou au centre du disque à l'aide de la vis. Viser un premier écrou jusqu'au bas de la vis. Mettre la vis dans le trou du disque du côté où il n'y a pas de couleur. Visser le second écrou sur la vis de manière à ce que le disque soit serré entre les deux écrous.

A la fin, on doit obtenir ceci :

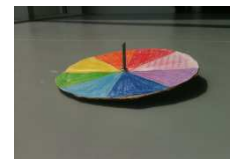

Faire constater aux enfants que lorsque le cercle est immobile, on voit les couleurs rouge/orange/jaune/vert/bleu clair/ bleu foncé/ violet, de l'arc en ciel.

Faire tourner rapidement le disque de Newton, demander aux enfants quelle couleur ils perçoivent.

On obtient la couleur blanche.

Pourquoi ne voit-on plus les couleurs ?

### **6. Explication brève de l'expérience**

Chaque couleur est perçue un court instant par notre œil. Comme le disque tourne rapidement les couleurs se superposent en raison de l'effet de persistance rétinienne. Or le mélange de toutes ces couleurs donne le blanc de la lumière. Notre cerveau est donc abusé et perçoit le blanc.

# **7. Explications scientifiques de l'expérience**

La superposition des couleurs avec la vitesse de rotation du disque, nous fait apparaître le blanc. Cela est dû au court instant où notre œil perçoit chaque couleur. Cela s'appelle la "persistance rétinienne" ; c'est la capacité ou défaut de l'œil à conserver une image vue superposée aux images que l'on est en train de voir. Elle est plus forte et plus longue si observée est lumineuse.

 Nous pouvons lier notre expérience au phénomène présent sur un écran de téléviseur. En effet l'image semble stable, elle ne clignote pas. Or l'écran n'émet les images que par intermittence. De plus, cet effet est également représenté lors des dessins animés ; ils donnent l'illusion d'un mouvement en projetant différents dessins successifs représentant les différentes étapes de ce mouvement.

La somme des couleurs de l'arc en ciel compose "le blanc" : La couleur blanche est la somme de la multitude de couleurs présente dans l'arc en ciel. En effet, nous avons ici défini sept segments couleur différente mais en fait l'arc en ciel est composé d'un nombre incalculable de couleurs. Lorsque l'on additionne ces couleurs, on obtient le blanc pur. De plus, on constate qu'avec une vitesse de rotation faible, toutes les couleurs sont perceptibles et ce n'est qu'à partir d'une certaine vitesse limite que le disque apparaît blanc.

Remarque : Pour obtenir un meilleur résultat, on peut se munir d'une perceuse - devisseuse afin de faire tourner le disque encore plus rapidement. Le blanc obtenu sera alors plus pur.

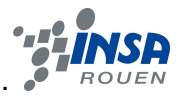

# **FICHE ENFANT TP : VARIANTE DU DISQUE DE NEWTON**

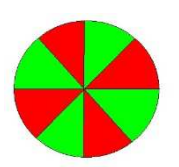

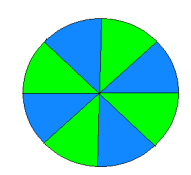

Tu vas maintenant observer un autre phénomène avec des couleurs, mais qui ressemble à ce que tu viens de voir.

### **Il te faut :**

- La feuille où il te reste les trois disques
- Des feutres de couleurs : rouge, bleu foncé, bleu clair, vert, rose foncé, jaune.

### **Protocole :**

- Découpe les autres disques dans la feuille que t'as donnée l'encadrant.
- Choisis un couple de couleurs parmi les suivants :

 rouge et bleu foncé bleu foncé et vert rouge et vert rose foncé et bleu ciel jaune et bleu ciel jaune et rose foncé

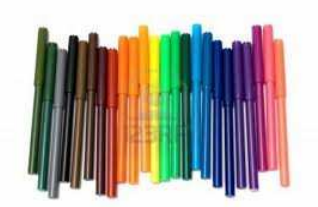

Avec les deux feutres que tu as choisis, colorie tes triangles en alternant les couleurs. Dévisse le second écrou et enfile ton nouveau disque sur la vis bien au centre.

Puis revisse le second écrou.

Tu peux maintenant faire tourner ton nouveau disque.

Quelle couleur vois-tu ?

- Si tu as choisi rouge et bleu foncé tu dois voir du rose foncé
- Si tu as choisi bleu foncé et vert tu dois voir du bleu clair
- Si tu as choisi rouge et vert tu dois voir du jaune
- Si tu as choisi rose foncé et bleu clair tu dois voir du bleu foncé
- Si tu as choisi jaune et bleu ciel tu dois voir du vert
- Si tu as choisi jaune et rose foncé tu dois voir du rouge

Tu peux recommencer cette expérience avec les deux autres disques qu'il te reste en choisissant de nouvelles couleurs.

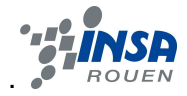

# **Explication :**

Le principe reste le même que pour ton disque précédent, Ton disque tourne tellement vite que ton œil n'a pas le temps de voir les couleurs séparément.

Tu observes donc un mélange des deux couleurs !

Rappelle-toi quand tu fais de la peinture, lorsque tu mélanges le jaune et le bleu tu obtiens du vert !

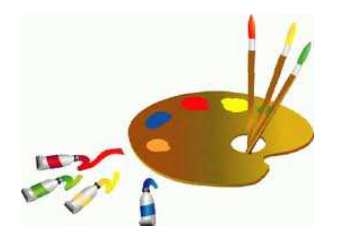

Pour mieux observer ce phénomène, ton encadrant va te montrer l'addition des couleurs avec des filtres. Il va utiliser les mêmes couleurs que toi précédemment. Lorsque la lumière traverse les filtres, elle se colore. En mélangeant les lumières colorées tu dois observer une nouvelle couleur, comme sur ton disque !

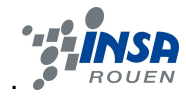

# **FICHE ENCADRANT TP : VARIANTE DU DISQUE DE NEWTON**

*Afin de reconstituer une couleur, il faut se servir de la vitesse du disque qui va permettre d'observer une superposition des couleurs, résultante de la synthèse additive et soustractive.* 

### <sup>o</sup> **Matériel**

- Les trois disques restants sur la feuille
- Des feutres de couleurs : rouge, bleu foncé, bleu clair, vert, rose foncé, jaune.

### <sup>o</sup> **Sécurité**

Lors de l'enfilement des disques, faire attention que l'enfant ne se blesse pas avec la vis.

### <sup>o</sup> **Objectif**

Obtenir une nouvelle couleur par superposition de deux autres couleurs.

### <sup>o</sup> **Mise en place de l'expérience**

Réutiliser la feuille précédemment imprimée.

Afin de mieux montrer le phénomène aux enfants, on utilisera par la suite des filtres de couleurs. Pour cela, installer le matériel dans un endroit sombre pour observer au mieux le mélange des couleurs. Placer trois filtres de couleur sur l'appareil, et le brancher à une alimentation (générateur).

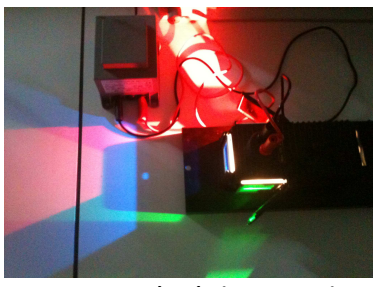

*Montage à réaliser vu du dessus.*

# <sup>o</sup> **Déroulement**

Découper un disque blanc restant sur la feuille.

Choisir un couple de couleur parmi les suivants :

- rouge et bleu foncé
- bleu foncé et vert
- rouge et vert
- rose foncé et bleu ciel
- jaune et bleu ciel
- jaune et rose foncé

Colorier les triangles en alternant les deux couleurs.

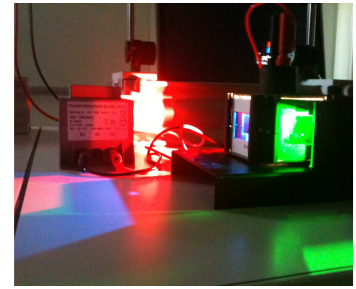

*Placement des filtres dans l'appareil.* 

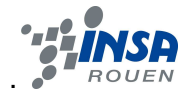

Dévisser le second écrou et enfiler le nouveau disque sur la vis bien au centre.

Revisser le second écrou.

Faire tourner le nouveau disque.

Faire constater aux enfants que le mélange des couleurs a eu lieu.

Quelle couleur obtient-on ?

Si les couleurs choisies sont :

- rouge et bleu foncé on obtient du rose foncé
- bleu foncé et vert on obtient du bleu clair
- rouge et vert on obtient du jaune
- rose foncé et bleu clair on obtient du bleu foncé
- jaune et bleu ciel on obtient du vert

- jaune et rose foncé on obtient du rouge

Recommencer l'expérience avec les deux autres disques qu'il reste en choisissant de nouvelles couleurs.

### **6. Explication brève de l'expérience**

Le principe reste le même que pour le disque de Newton.

Comme le disque tourne rapidement les couleurs se superposent en raison de l'effet de persistance rétinienne.

Le mélange des couleurs fait appel au principe de synthèse additive et soustractive.

Pour mieux faire comprendre ce phénomène aux enfants, utiliser les filtres de couleurs (rouge, bleu, vert, magenta, cyan, jaune). Bouger les miroirs sur les côtés de l'appareil pour superposer les différentes lumières colorées. Montrer alors que l'on obtient une nouvelle couleur tout comme sur le disque qu'ils ont fabriqué. Ne pas hésiter à alterner les filtres pour obtenir toutes les couleurs voulues par les enfants.

### **7. Explications scientifiques de l'expérience**

La superposition des deux couleurs avec la vitesse de rotation du disque, nous fait apparaître la couleur d'addition. Cela est dû au court instant où notre œil perçoit chaque couleur. Cela s'appelle la "persistance rétinienne" ; c'est la capacité ou défaut de l'œil à conserver une image vue superposée aux images que l'on est en train de voir : le principe reste donc le même que pour le disque de Newton. Ce phénomène fait simplement appel en plus au principe de synthèse additive et soustractive des couleurs.

La synthèse additive utilise les couleurs primaires : rouge, bleu et vert pour donner les couleurs secondaires magenta jaune et cyan. L'association des trois couleurs primaires donne du blanc.

La synthèse soustractive quant à elle utilise les couleurs primaires : magenta, cyan et jaune, qui donne comme couleur secondaires le rouge, le bleu et le vert. L'association des trois couleurs primaires donne du noir

Remarque : Pour obtenir un meilleur résultat, on peut se munir d'une perceuse-devisseuse afin de faire tourner le disque encore plus rapidement. La couleur obtenue sera alors plus pure.

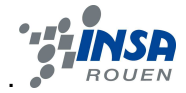

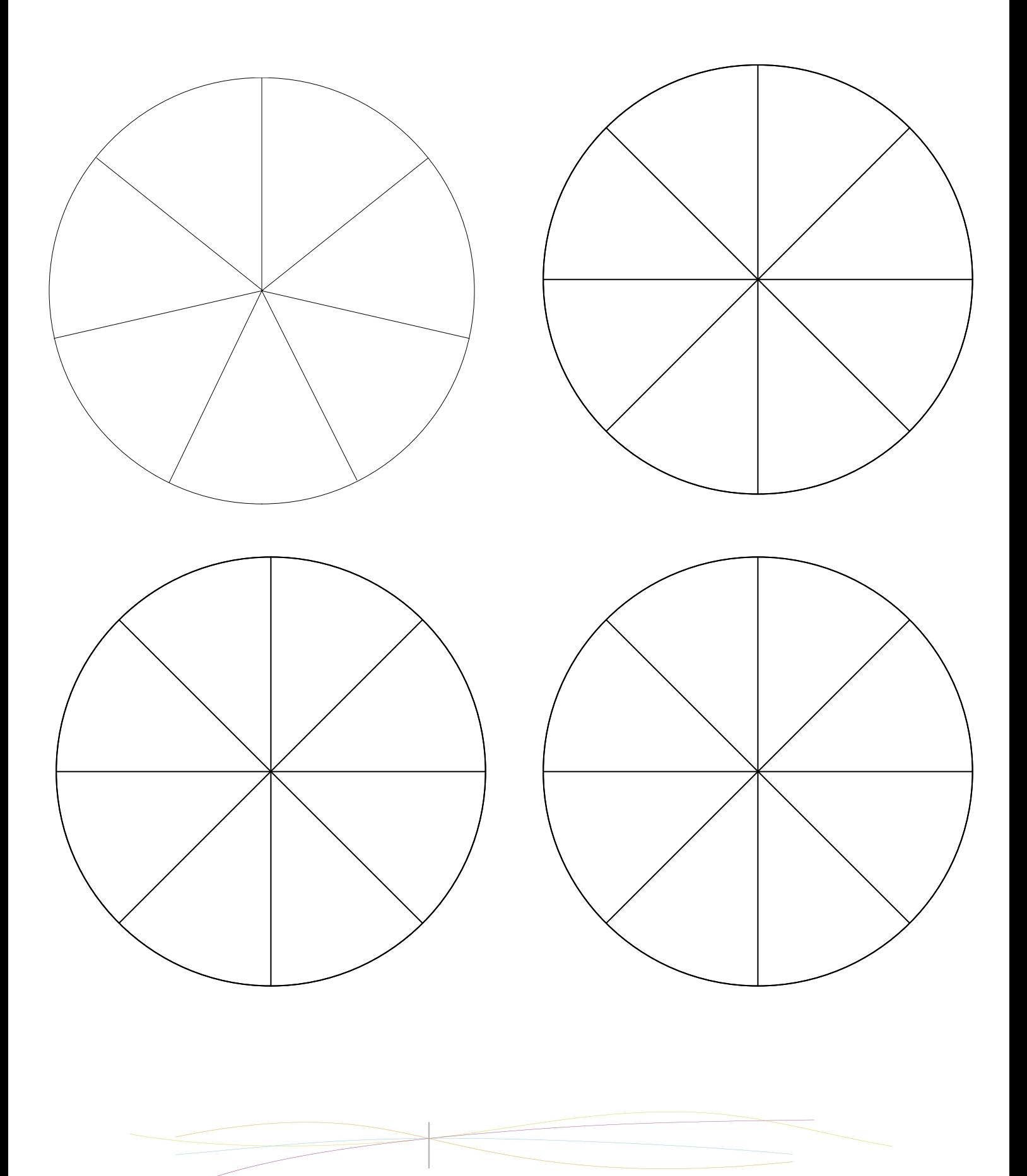

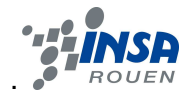

# **FICHE ENFANT : TP ANAGLYPHE**

Tu vas pouvoir observer des images en 3D, en fabriquant toi-même des lunettes qui te permettront de les regarder.

# **Il te faut :**

- Le patron des lunettes que tu vas découper
- Des feuilles transparentes
- Deux crayons pour transparents : un rouge et un bleu (clair si possible)
- Des ciseaux
- Un cutter
- De la colle
- Une règle

# **Protocole :**

Pour réaliser tu auras peut-être besoin de l'aide d'un adulte !

Découpe les trois parties de tes lunettes (les deux branches et le centre) sur la feuille cartonnée que t'a fournie ton encadrant.

Sur ta feuille transparente, trace deux rectangles de 3.5cm de largeur et de 4.5cm de longueur, puis découpe-les.

A l'aide d'un cutter, découper les parties hachurées du centre de tes lunettes. Tu peux demander de l'aide à ton encadrant.

Colorie un premier rectangle avec ton feutre pour transparent bleu, puis colorie le deuxième rectangle avec le feutre rouge.

Découpe tes deux rectangles. Ensuite colle le rectangle rouge sur le trou gauche de tes lunettes, et le rectangle bleu sur le trou droit de tes lunettes.

Plie le bord de tes branches à l'endroit où se trouve les pointillés.

Mets de la colle à l'endroit indiqué, puis colle ta branche droite sur la partie grisée droite. Fait de même avec ta branche gauche.

Tes lunettes sont terminées.

Ton encadrant va maintenant de distribuer des images.

Regarde une image sans tes lunettes. Que vois-tu ?

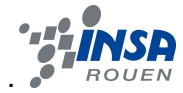

Tu dois voir une image floue composée de bleu et de rouge.

Regarde la même image, mais en mettant tes lunettes. Que vois-tu ?

Eh oui tu vois l'image en 3D !

# **Explications :**

Tout d'abord tu dois savoir que lorsque tu regardes un objet, toi œil droit et ton œil gauche ne voit pas exactement la même chose. Chaque œil envoie au cerveau ce qu'il voit, et il fait alors la synthèse des deux pour recréer l'effet 3D. C'est le même principe que l'on applique ici. On photographie un objet comme s'il était vu par l'œil droit, et on photographie le même objet comme s'il était vu par l'œil gauche. Ensuite on colore l'image gauche en rouge et l'image droite en bleu et on les superpose. Ainsi lorsque tu portes tes lunettes, les verres colorés permettent à l'œil droit de ne voir que la vue droite et à l'œil gauche de ne voir que la vue gauche. C'est ainsi qu'est recréé l'effet 3D !

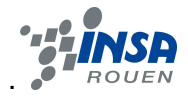

# **FICHE ENCADRANT TP : LES ANAGLYPHES**

*Objectif : Faire observer des images en 3D aux enfants en leur faisant fabriquer eux-mêmes leurs lunettes, puis leur faire comprendre le phénomène mis en jeu dans cette expérience.* 

# **Matériel :**

- Patron des lunettes imprimé pour chaque enfant sur une feuille de papier cartonnée.
- Images en 3D à faire observer aux enfants.
- Ciseaux
- Cutter (attention à la sécurité des enfants, aider les plus petits !)
- Marqueurs bleu cyan (ou clair) et rouge
- Colle
- Règle
- Feuilles transparentes

# **Sécurité :**

Il faut être particulièrement vigilant lorsque les enfants doivent utiliser le cutter pour découper des trous au centre des lunettes. Ne pas hésiter à les aider, ou à le faire à leur place (pour les plus petits).

# **Protocole :**

Découper les trois parties de tes lunettes (les deux branches et le centre) sur la feuille cartonnée.

Sur la feuille transparente, tracer deux rectangles de 3.5cm de largeur et de 4.5cm de longueur, puis les découper.

A l'aide d'un cutter, découper les parties hachurées du centre des lunettes. **Faire attention** à la sécurité des enfants.

Colorier un premier rectangle avec le marqueur bleu, puis colorier le deuxième rectangle avec le marqueur rouge.

Découper les deux rectangles, puis coller le rectangle rouge sur le trou gauche des lunettes, et le rectangle bleu sur le trou droit.

Plier le bord des branches à l'endroit où se trouvent les pointillés. Mettre de la colle à l'endroit indiqué, puis coller la branche droite sur la partie grisée droite. Faire de même avec la branche gauche.

Montrer aux enfants que sans les lunettes, ils ne voient qu'une image floue composée de bleu et de rouge. Puis leur faire mettre les lunettes pour qu'ils observent l'image en 3D.

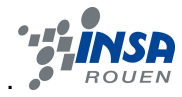

.

# **Explication de l'expérience l'expérience :**

Lorsque nous observons un objet, comme le cube ci-dessous, nos deux yeux voient des images légèrement différentes l'une de l'autre. Notre cerveau interprète ensuite ces deux images, ce qui crée la vision en relief. Pour recréer cet effet, il faut donc satisfaire les conditions de notre vision, c'est à dire proposer une image correspondant à la vue chaque œil. Ensuite, il faut attribuer à chaque œil la vue qui lui est destinée. mme le cube ci-dessous, nos deux yeux voient des<br>le l'autre. Notre cerveau interprète ensuite ces deux<br>ef. Pour recréer cet effet, il faut donc satisfaire les<br>proposer une image correspondant à la vue chaque œil.<br>vue qui l

Les anaglyphes utilisent ce principe : c'est la superposition de deux images colorées, couplée à l'utilisation d'un filtre pour chaque œil, qui recrée ainsi la sensation de profondeur.

Pour réaliser un anaglyphe, il faut donc isoler chaque vue, puis les colorer. Par convention on colorie la vue de gauche en rouge et la vue de droite en cyan. Ensuite, on les superpose puis on observe l'image obtenue grâce à des lunettes bicolores (rouge pour le verre gauche et cyan pour le verre droit) qui servent de filtres. Chaque œil récupère ainsi l'image associée ce qui recrée l'effet de relief.

Pourquoi choisir des filtres de couleur rouge et cyan?

Ce phénomène s'explique grâce au principe de la synthèse soustractive des couleurs. Le schéma ci-contre montre que le cyan et le rouge donnent du noir, ce qui signifie que ces deux couleurs sont complémentaires. On en déduit donc que le filtre rouge des lunettes laisse passer les composantes de couleur rouge mais pas celles de couleur cyan, et inversement pour le filtre cyan. u noir, ce qui signifie que ces deux<br>le filtre rouge des lunettes laisse<br>e couleur cyan, et inversement pour<br>ge sera invisible pour l'œil placé<br>set donc atteint : de cette manière,

En d'autres termes, une image ne contenant pas de rouge sera invisible pour l'œil placé derrière le filtre cyan et inversement. Le but recherché est donc atteint l'observateur portant les lunettes bicolores recevra donc bien pour chaque œil l'image appropriée. Les conditions de notre vision sont donc respectées trois dimensions tres termes, une image ne contenant pas de rouge sera invisible pour l'œil placé<br>le filtre cyan et inversement. Le but recherché est donc atteint : de cette manière,<br>ateur portant les lunettes bicolores recevra donc bien p

Remarque : on aurait pu aussi choisir d'autres couleurs complémentaires, comme le bleu et le jaune ou le vert et le magenta. Cependant, la combinaison rouge/cyan est celle qui donne le plus de contraste, et donc le plus de relief.

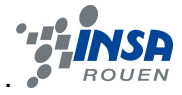

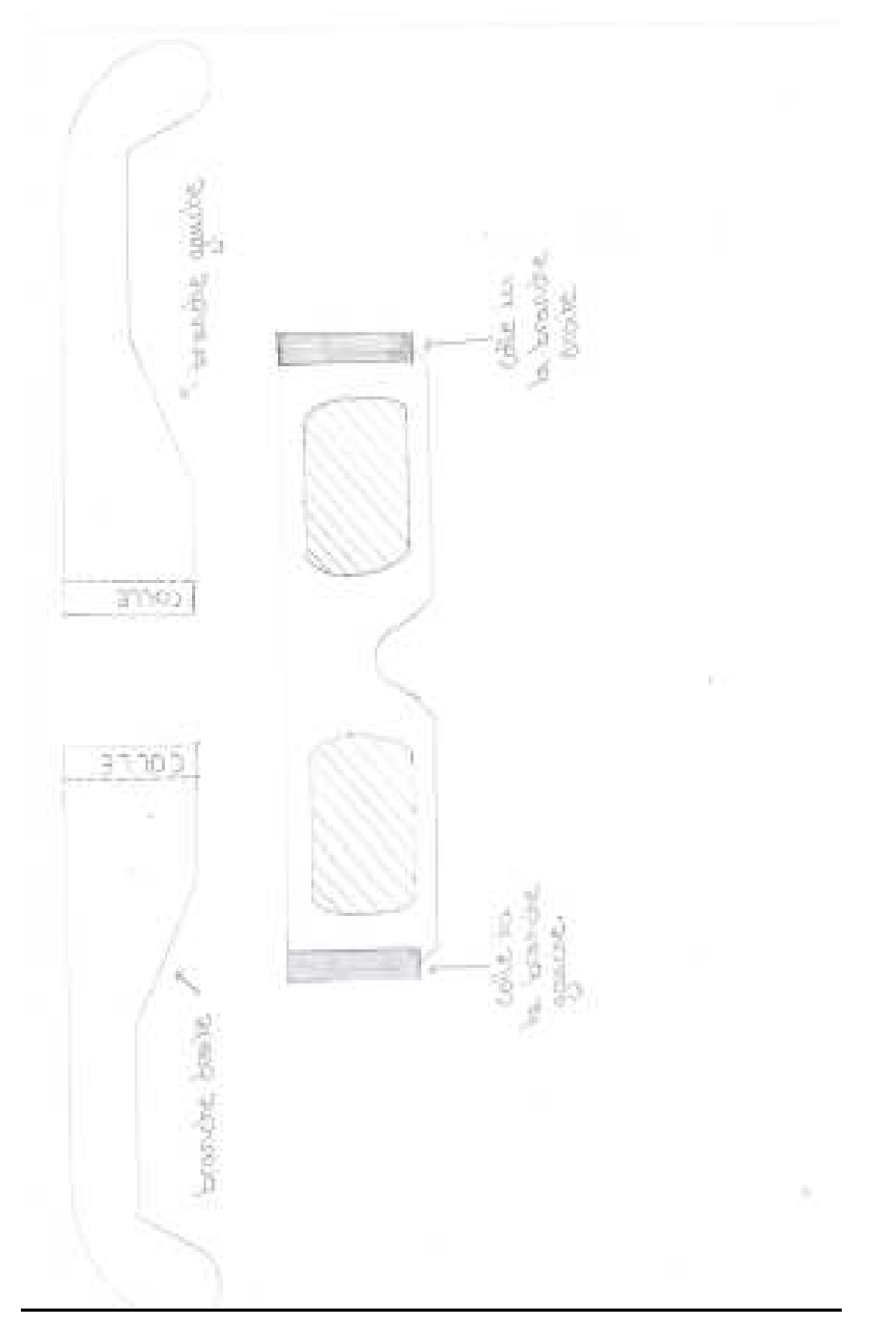

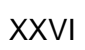

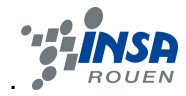

# **Images anaglyphes**

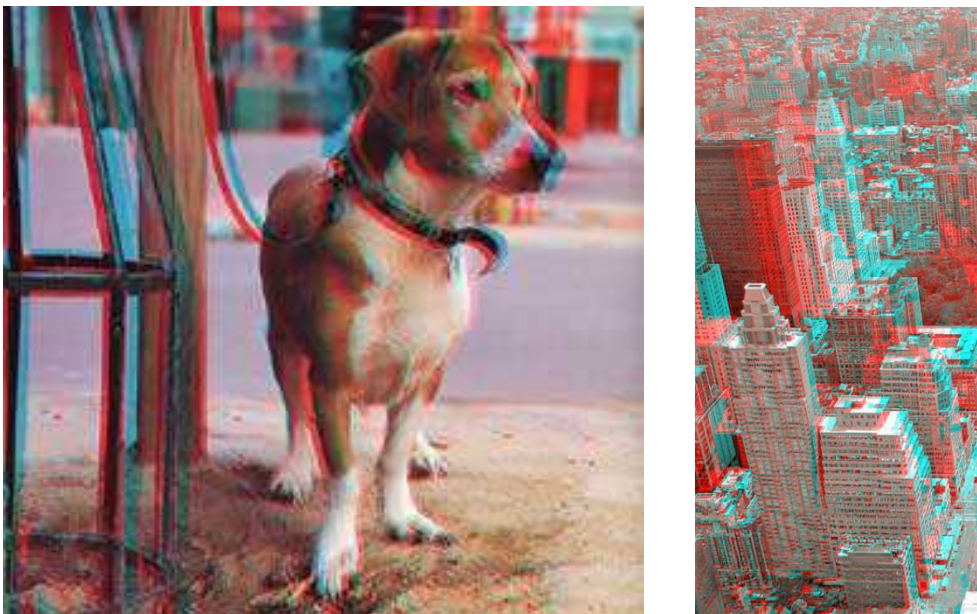

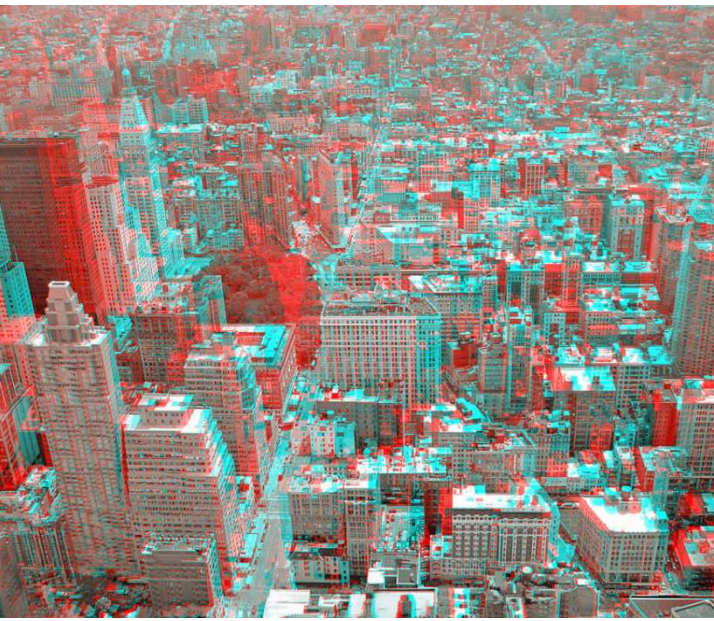

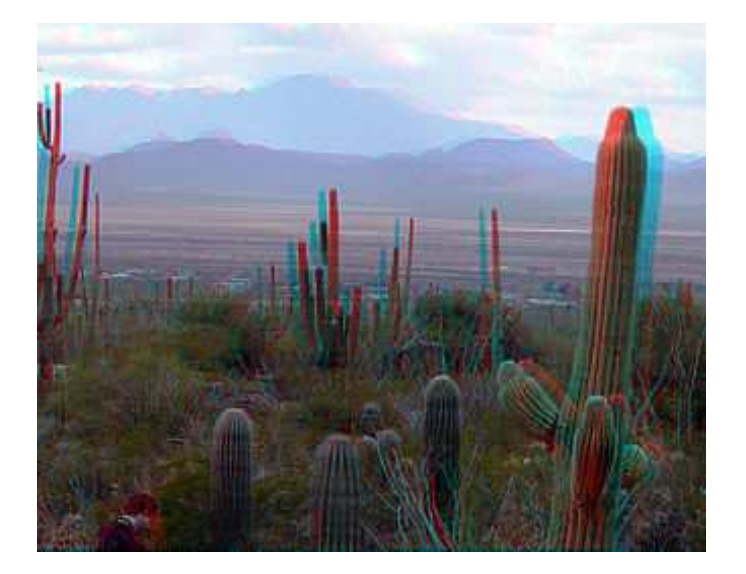

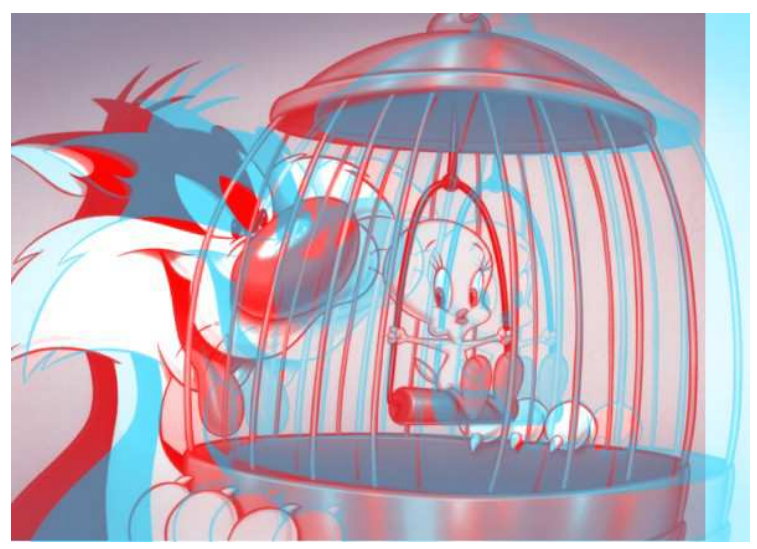

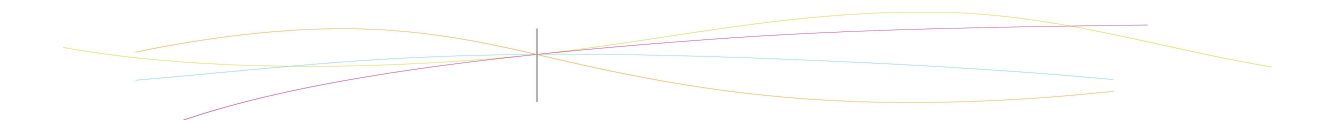

XXVII